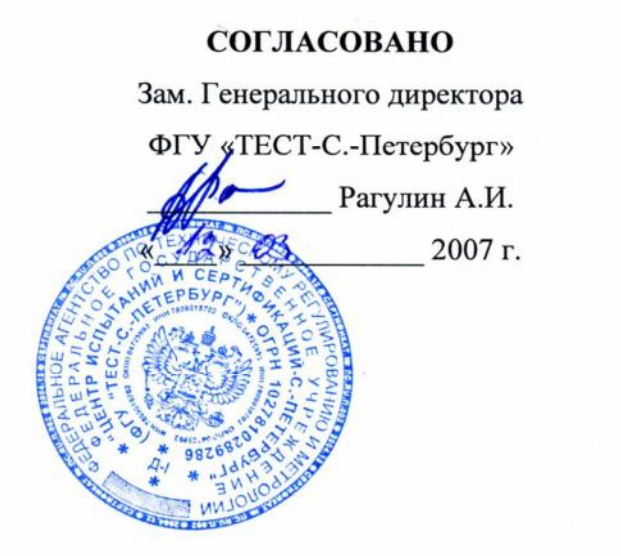

#### **УТВЕРЖДАЮ**

Генеральный директор ООО «Вибротехника» Барков А.В. "Вибротехника" Запа 2007 г.

## ВИБРОАНАЛИЗАТОР СД-21

# МЕТОДИКА ПОВЕРКИ КНТЮ 411711.035 Д

ООО «Вибротехника» Санкт-Петербург 2007

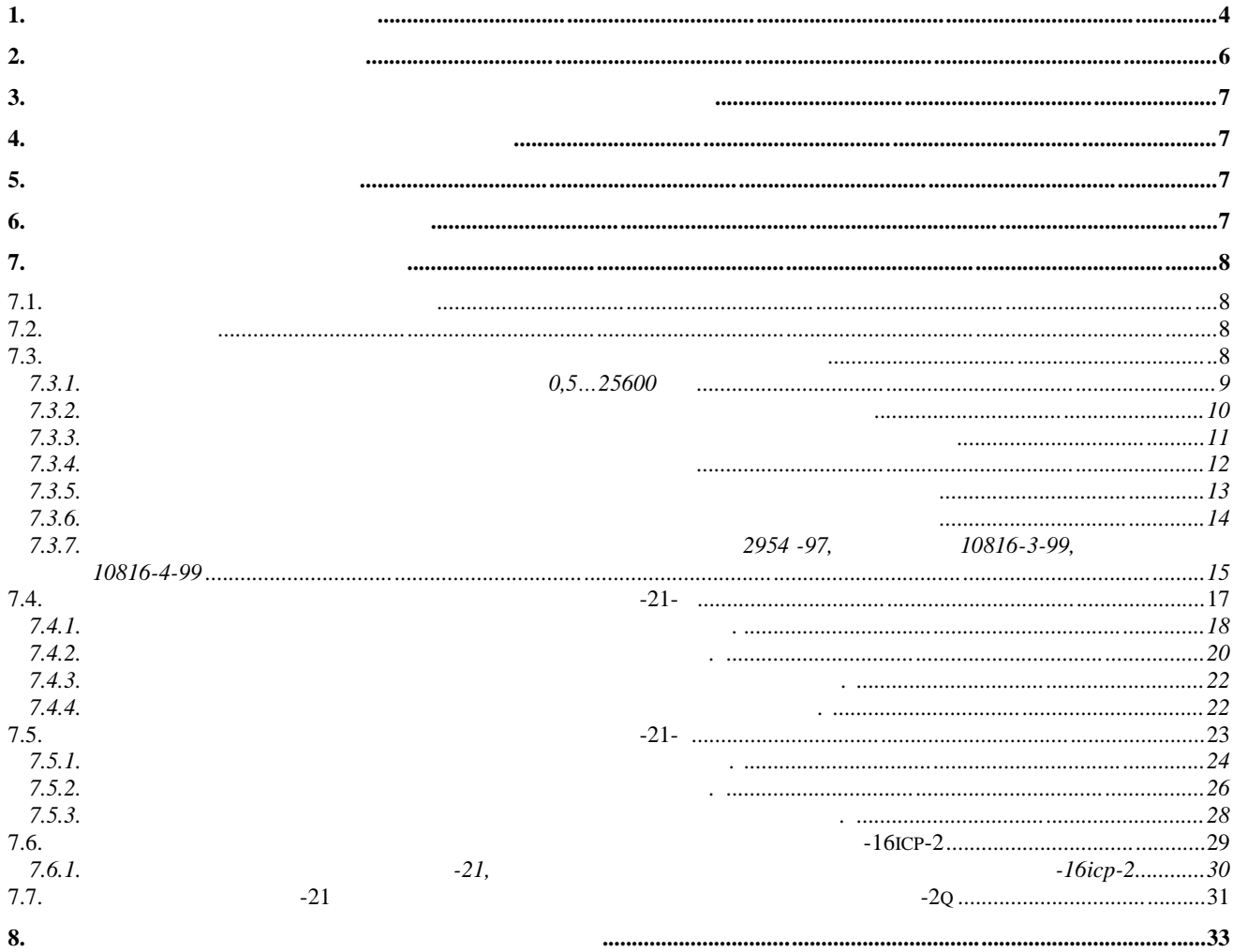

прибори), изготовленные по техническим тутехническим тутель и условия транспортных и условиях стандартных по технических и условиях стандартных по технических и условиях стандартных по технических и условиях стандартных

методы и средства их поверки.

приведены в приложении .

 $-1$  год.

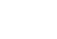

1.1.  $\blacksquare$ 1.1.<br>1-1.<br>1.2.

1.2.  $\sim$  121

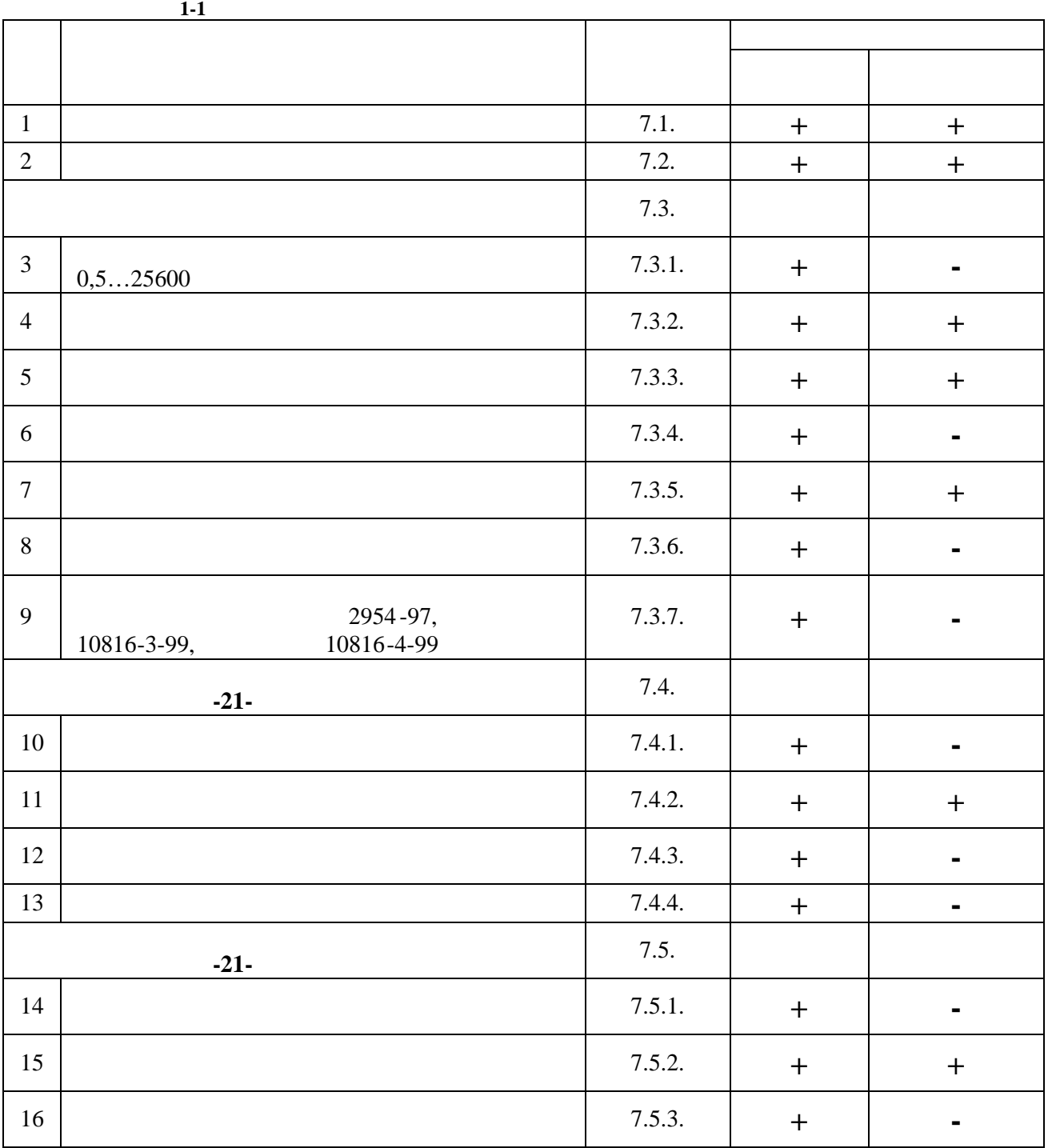

**1. 1. ONE** 

элементов, которые имеются в представленном на поверку комплекте прибора .

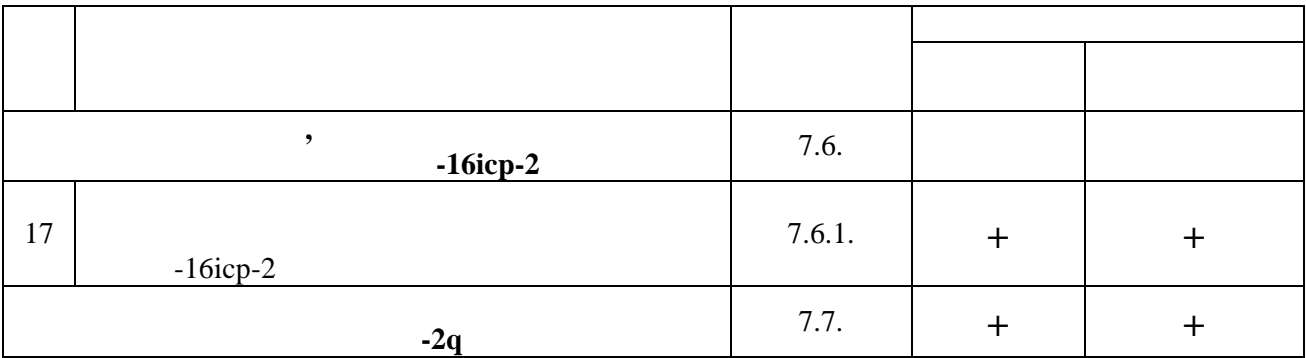

**2. C** 

2.1.  $\blacksquare$ 2.1.<br>2-1.<br>2.2.

2.2.  $\blacksquare$ свидетельство о поверке.

2.3.  $\blacksquare$ 

 $2-1.$ 

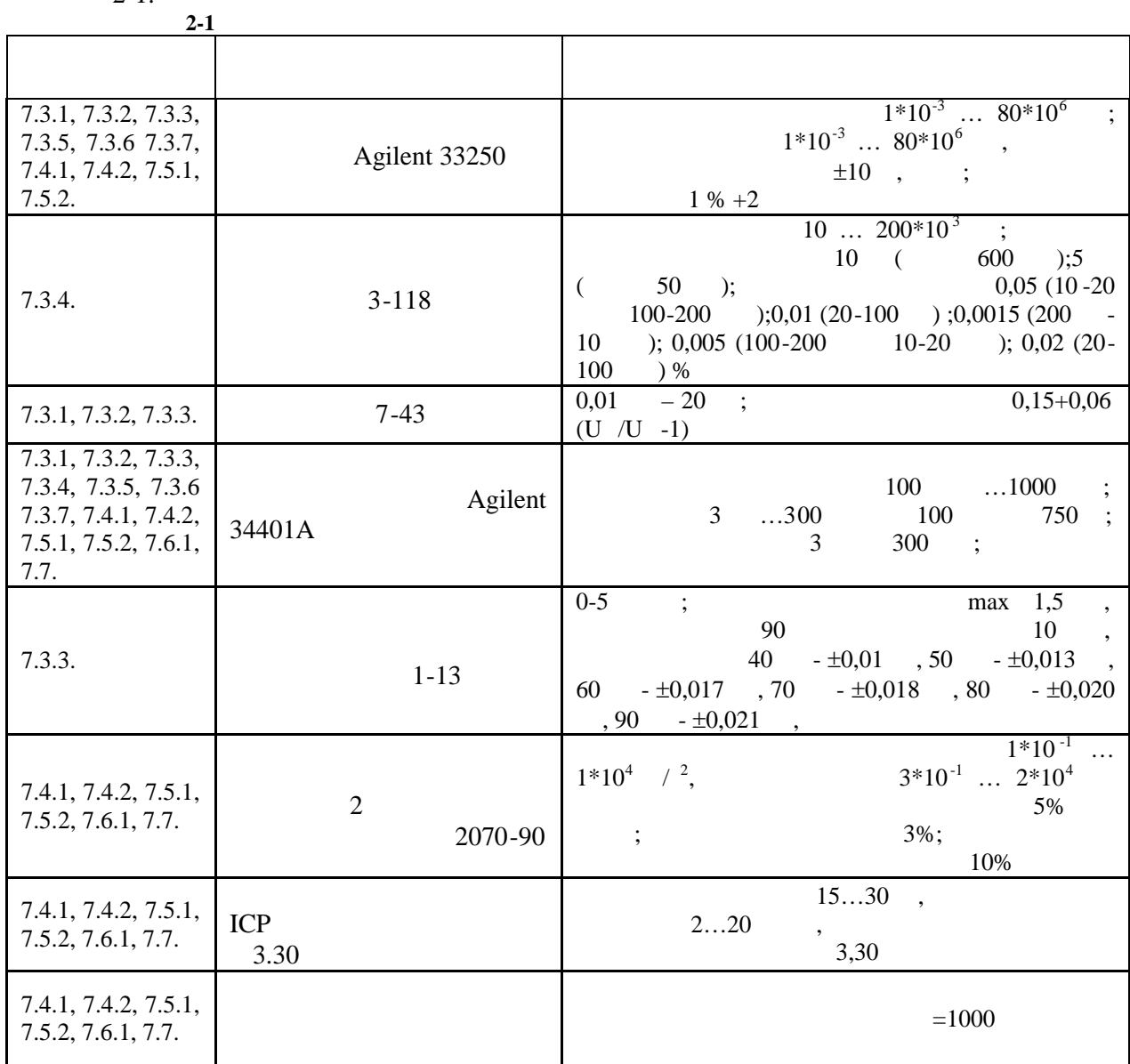

обеспечивающие измерения соответствующих параметров с требуемо й точностью, как в

квалификацию поверителя.

**4. TPE OF TPE OF TPE OF TPE OF TPE OF TPE** 

К проведению поверки могут быть допущены лица, имеющие высшее или

При проведении поверки должны быть соблюдены норма льные условия, установленные

среднетехническое образование, практический опыт в области вибрационных измерений и

 $12.3.019 - 80$  «  $\delta$ .

### **5.** *S*

 $8.395-80.$  «

**6. ПОДГОТОВКА К ПОВЕРКЕ**

поверяемого прибора и используемых средств поверки.

течение времени, указанного в руководстве по эксплуатации.

спользуемые средства поверки должны быть заземлены (занулены) и прогреты в

**7.1. I** 

гнезих поветских поветских поветских поветских поветских поветских поветских поветских поветских разъемов, ко<br>В поветских поветских поветских поветских поветских поветских поветских поветских поветских поветских поветски сохранность органов управления, четкость прибора согласность прибора согласность прибора согласность прибора с<br>В согласность прибора согласность прибора согласность прибора согласность прибора согласность прибора согласн

 $\mathcal{L}_{\text{max}}$ Приборы, имеющие дефекты бракуют и отправляют в ремонт.

быть предприняты меры для устранения неисправностей.

**7. Проведение Поведение Проведение и проведение и проведение и проведение и проведение и проведение и проведение и проведение и проведение и проведение и проведение и проведение и проведение и проведение и проведен** 

При опробовании оценки метрологических характеристик рибора не производится. Результаты опробования считаются положительными, если осуществляется вход в

ОСНОВНОЕ МЕНОВНОЕ МЕНОВНОЕ МЕНОВНОЕ МЕНОВНОЕ МЕНОВНОЕ МЕНОВНОСТЕЙ ПРИ ОПРОБОВАНИЯ НЕИСПРАВНОСТЕЙ ПРИ ОПРОБОВАН<br>В случае обнаружения неисправностей при опробовании неисправностей при опробовании неисправностей при опробова  $,$ 

**7.2.** 

ОСНОВНОЕ МЕНЮ.

#### **7.3. Проверка электрических характеристик при открытия по линейном**

 $\bullet$  Войти в ОСНОВНОЕ МЕНЮ войти в СЕРВИСНЫЕ ФУНКЦИИ С Войти в УСТАНОВКУ ПАРАМЕТРОВ в ПАРАМЕТРЫ В ПАРАМЕТРЫ В ПАРАМЕТРЫ В ПАРАМЕТРЫ В ПАРАМЕТРЫ В ПАРАМЕТРЫ В ПАРАМЕТРЫ В ПАРАМЕТРЫ В ПАРАМЕТРЫ В  $\bullet$  Нажать клавишу ВВОД  $\bullet$  and  $\bullet$  and  $\bullet$  Нажать клавишу ВВОД  $\bullet$ o – [ . 1]<br>o o  $-$  [  $\qquad$  ] o  $$ o  $- [0]$ o  $(1000)$  / Нажать клавишу ВВОД два раза и выйти в меню ДАТЧИКИ Нажать клавишу ВВОД  $\bullet$  and  $\bullet$  and  $\bullet$  Нажать клавишу ВВОД  $\bullet$ o –  $[-2]$ o  $-$  [  $\qquad$  ] o  $$ o  $-[0]$ o  $(1000)$  / Нажать клавишу ВВОД два раза и выйти в меню ДАТЧИКИ Нажать клавишу ОТМЕНА  $\bullet$  existence with  $\frac{1}{2}$  and  $\frac{1}{2}$  with  $\frac{1}{2}$   $\frac{1}{2}$   $\frac{1}{2}$   $\frac{1}{2}$   $\frac{1}{2}$   $\frac{1}{2}$   $\frac{1}{2}$   $\frac{1}{2}$   $\frac{1}{2}$   $\frac{1}{2}$   $\frac{1}{2}$   $\frac{1}{2}$   $\frac{1}{2}$   $\frac{1}{2}$   $\frac{1}{2}$   $\frac{1}{2}$   $\frac{1}{2}$   $\$ войти в Измети в Измети в Измети в Измети в Измети в Измети в Измети в Измети в Измети в Измети в Измети в Изм<br>В Измети в Измети в Измети в Измети в Измети в Измети в Измети в Измети в Измети в Измети в Измети в Измети в Нажать клавишу ВВОД  $\bullet$  and  $\bullet$  and  $\bullet$ 

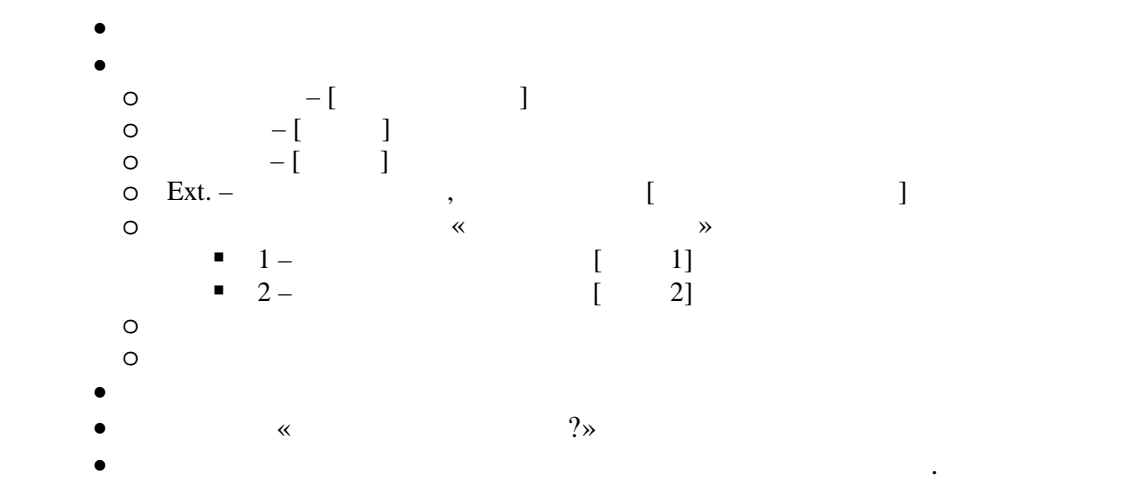

**7.3.1. IP 1.5.1. P 1.5.1.25600** *I* **1.5.1.25600** 

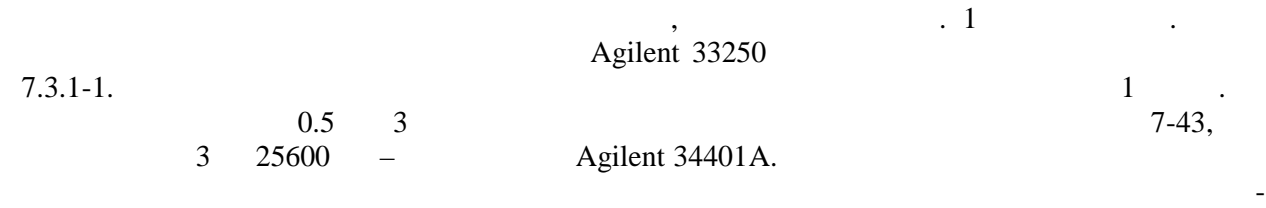

21.

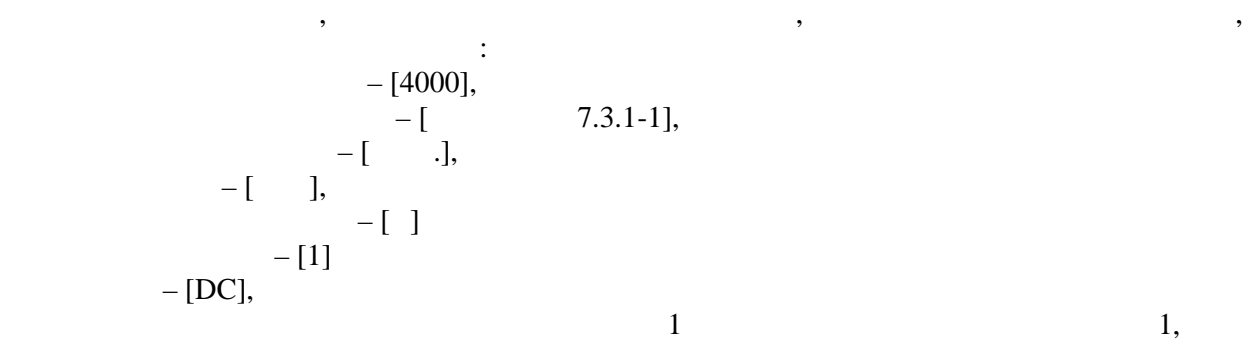

 $\sim$  2  $\sim$  2. **Таблица 7.3.1-1** напряжение измере на пр $\frac{1}{2}$  ,  $\frac{96}{2}$  $,$  $\overline{\phantom{a}}$ счетов Канал 1 Канал 2 Канал 1 Канал 2 0,5 64 4000 1,0 128 4000 2,0 256 4000 5,0 512 4000 10,0 1024 4000 20,0 2048 4000 50,0 4096 4000 100,0 8192 4000 200,0 16384 4000 500,0 32768 4000 1000,0 65536 4000 2000,0 65536 4000 5000,0 65536 4000 10000,0 65536 4000 20000,0 65536 4000

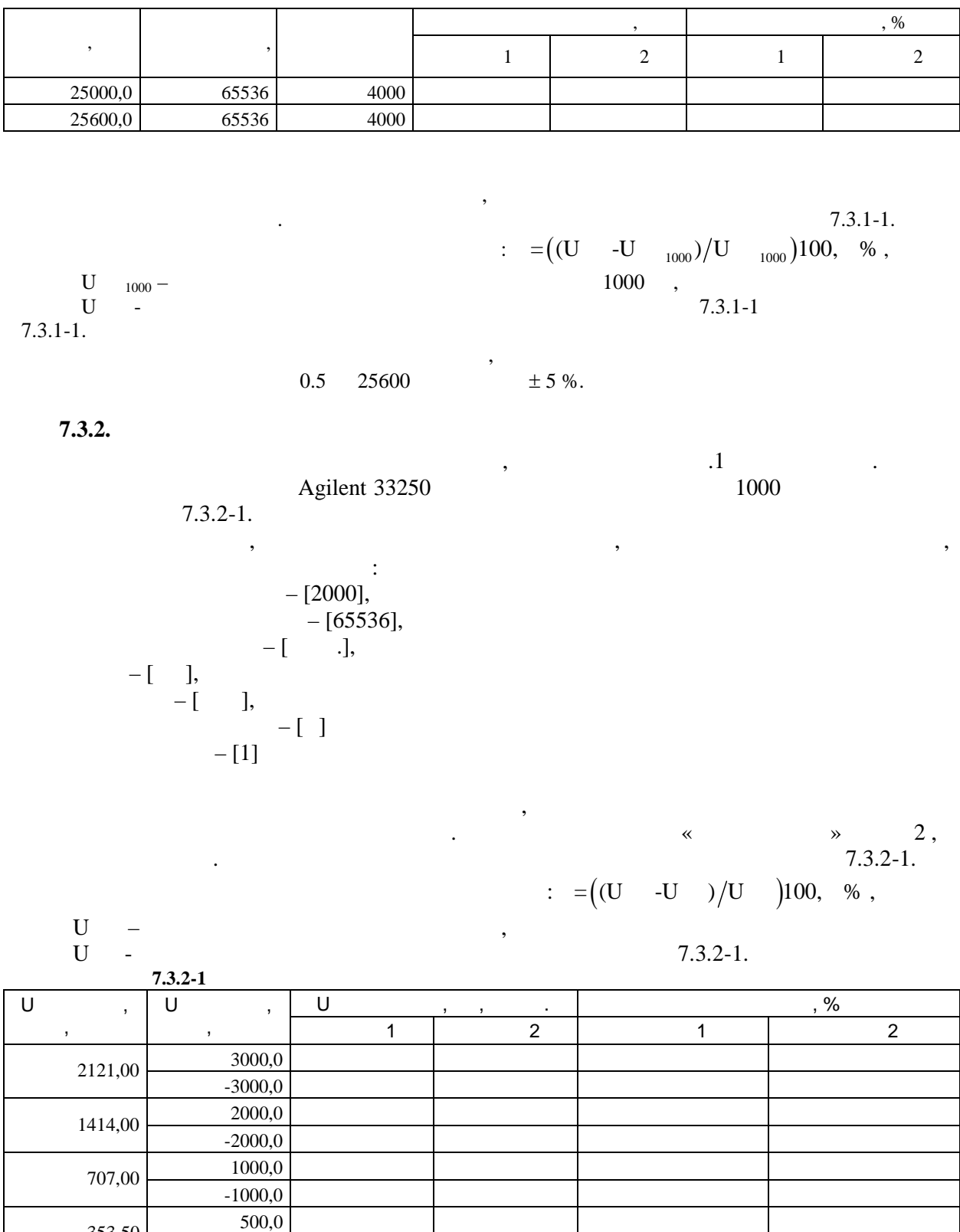

353,50

141,00

70,70

 $-500,0$  $200,0$ 

 $-200,0$  $100,0$ 

 $-100,0$ 

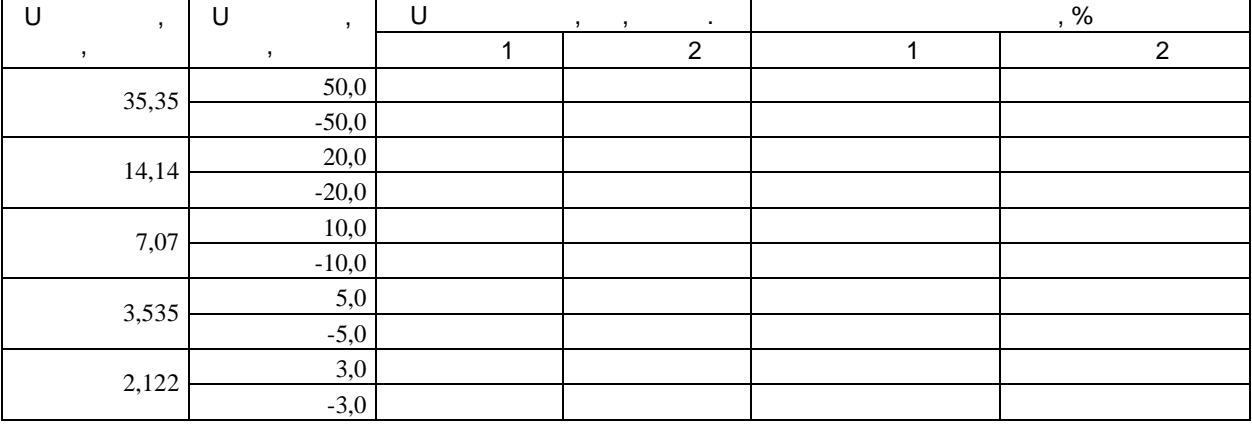

 $\,$  ,

 $\pm$  5 %.

 $7.3.3.$ 

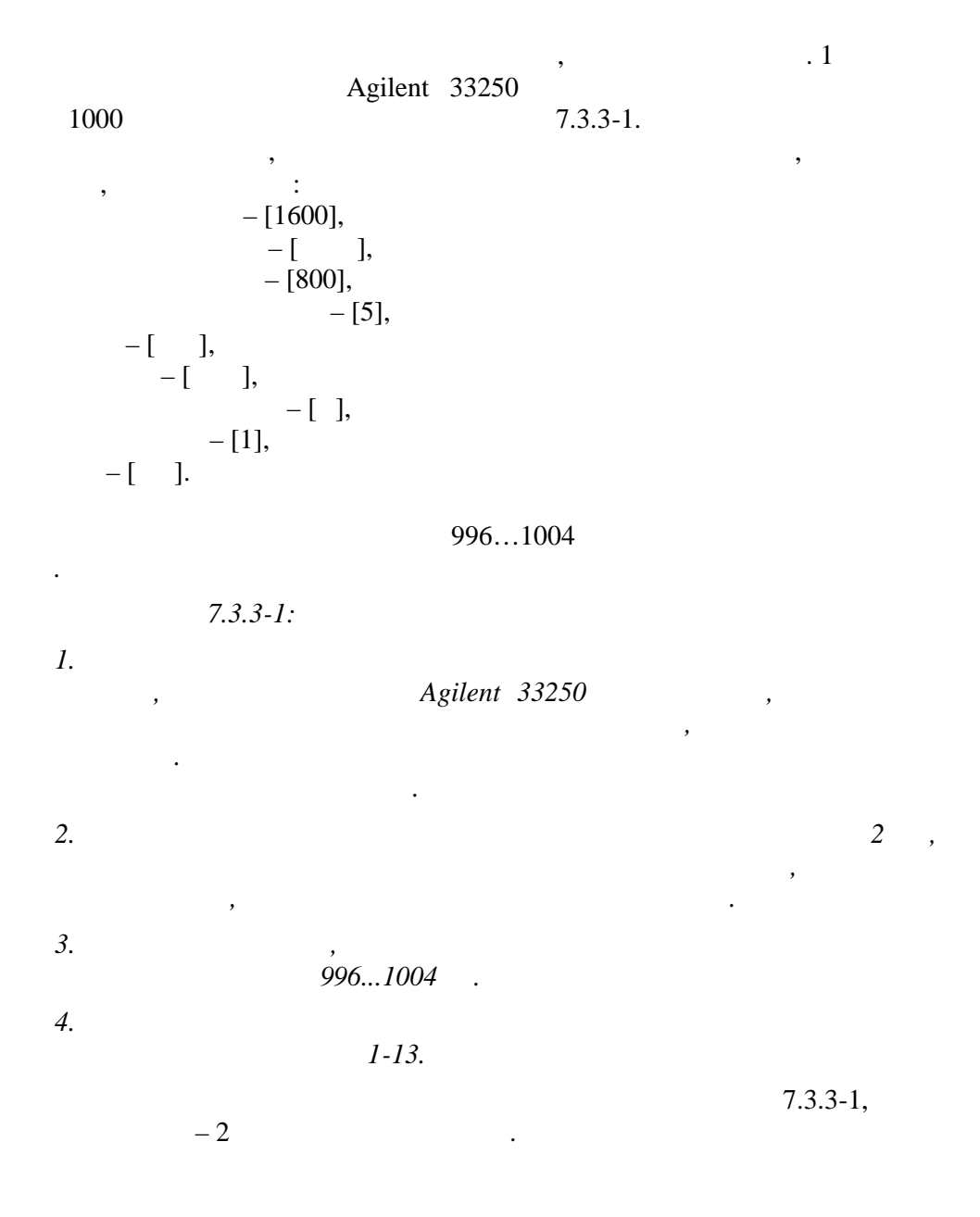

 $\, ,$ 

 $\ddot{\phantom{a}}$ 

 $7.3.3 - 1.$  $\frac{1}{2}$  = ((U -U )/U )100%

 $\cdot$  2

 $\overline{\phantom{a}}$ 

5000

#### $7.3.3 - 1.$  $7.3.3 - 1$  $\overline{\phantom{a}}$ ,  $\overline{\phantom{a}}$  $\overline{U}$ ,  $\frac{0}{0}$  $\overline{\phantom{a}}$  $\mathbf U$  $\overline{2}$  $1\,$  $\mathbf{1}$  $\overline{2}$ 2000,000 200,000 20,000 2,000 0,200  $0,020$  $0,002$

 $\overline{\phantom{a}}$ 

 $\,$  ,

10%.

7.3.4.

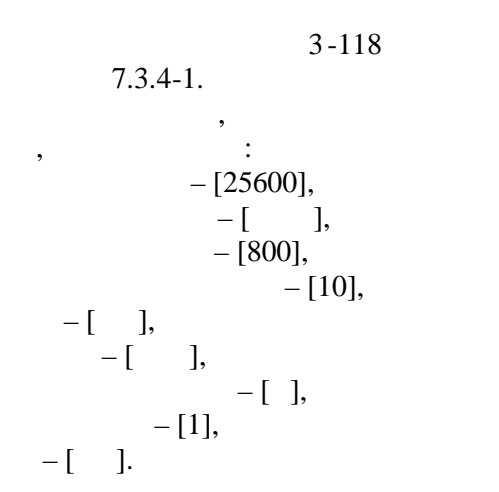

 $\sim 10^{-11}$ 

4936...5064

 $7.3.4-1$ .<br>7.3.4-1  $1$ 

2.

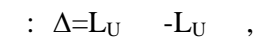

 $\pm$ 

 $\ddot{\phantom{0}}$ 

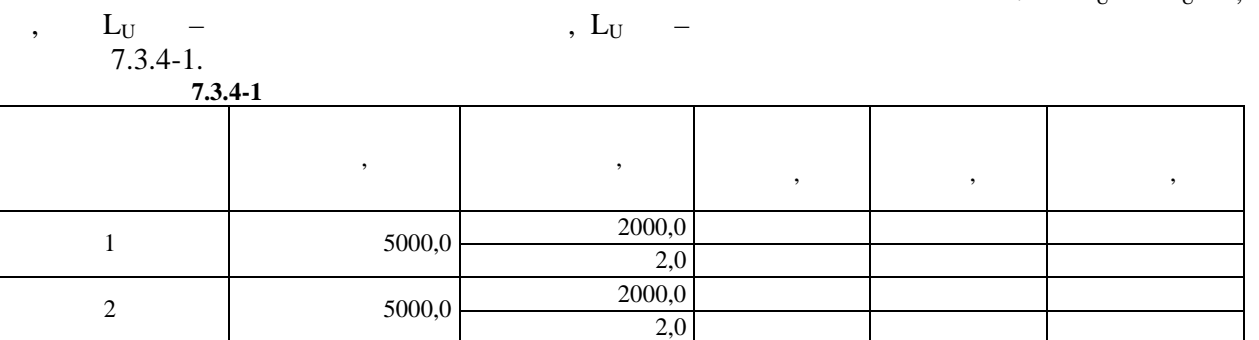

 $\overline{\phantom{a}}$ 

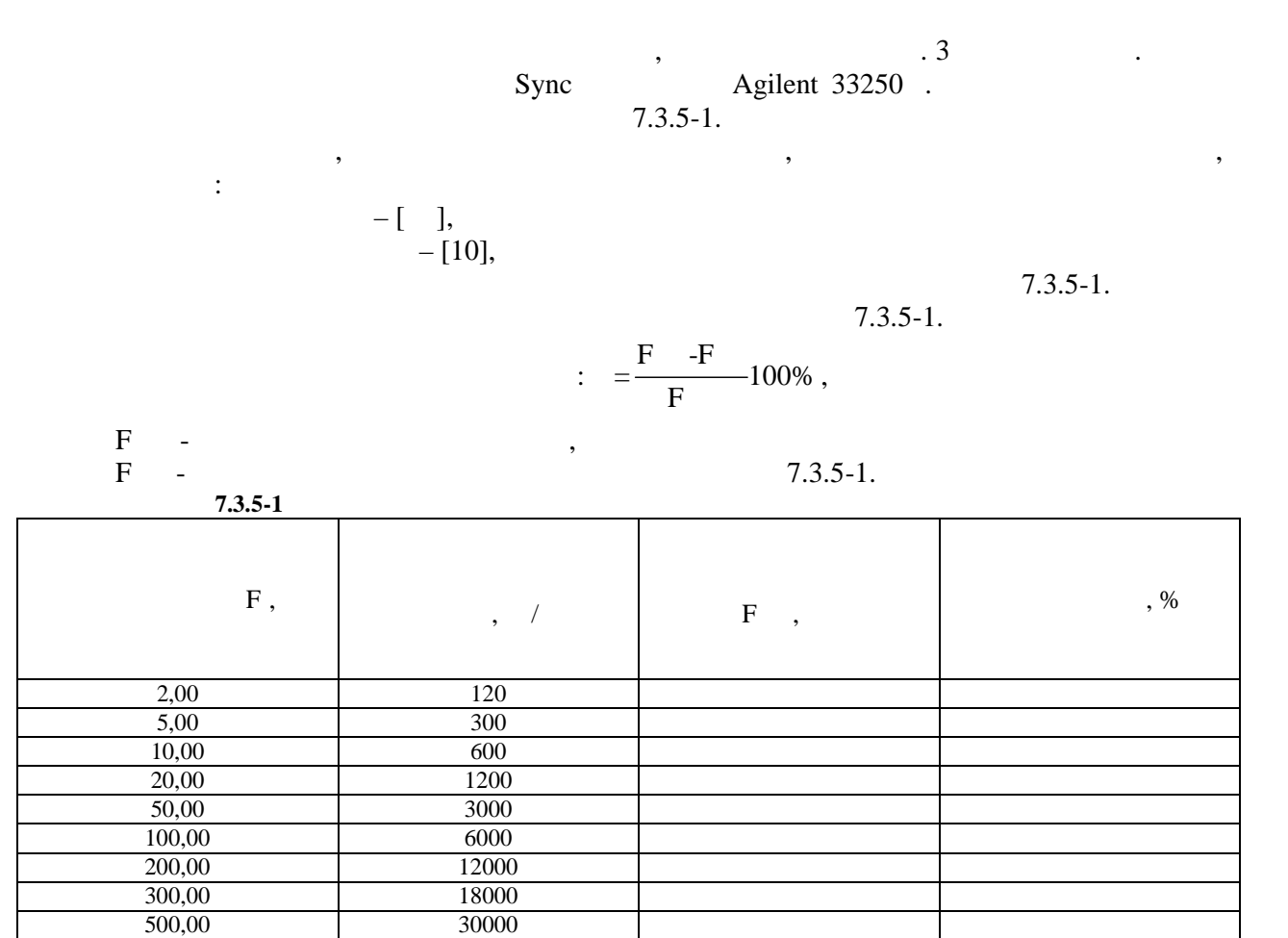

 $\overline{\phantom{a}}$ 

 $\overline{\phantom{a}}$ 

8.

 $\, ,$ 

 $\mathbb{R}^2$ 

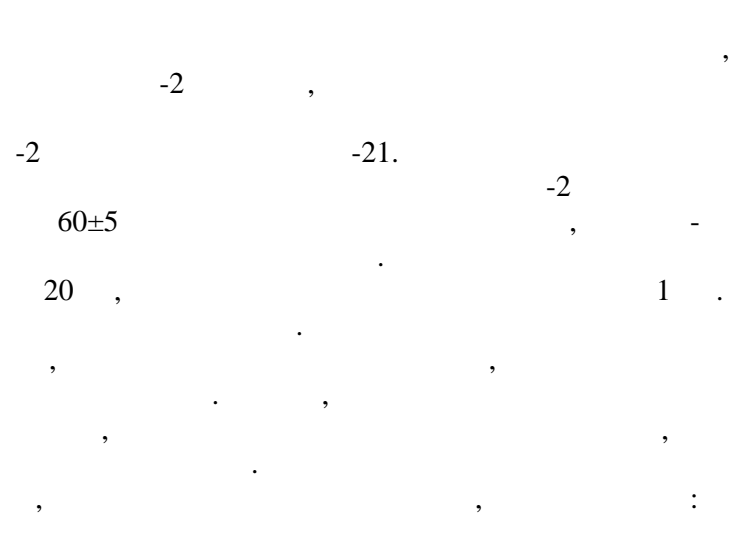

 $\,$ 

 $\div$ 

 $±1\%$ .

 $\mathbb{Z}^2$ 

 $\mathbb{R}^2$ 

 $\ddot{\phantom{a}}$ 

 $\overline{\phantom{a}}$ 

 $7.3.6.$ 

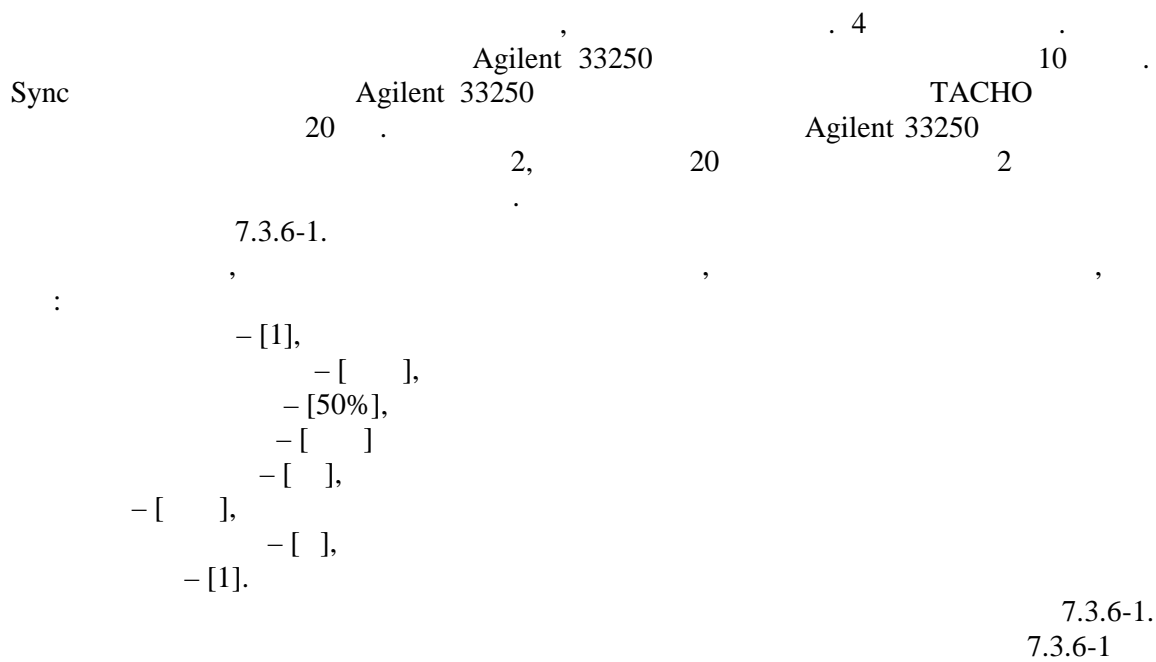

 $\mathbf{1}$ 2.

 $7.3.6 - 1.$ 

 $\cdot$ 

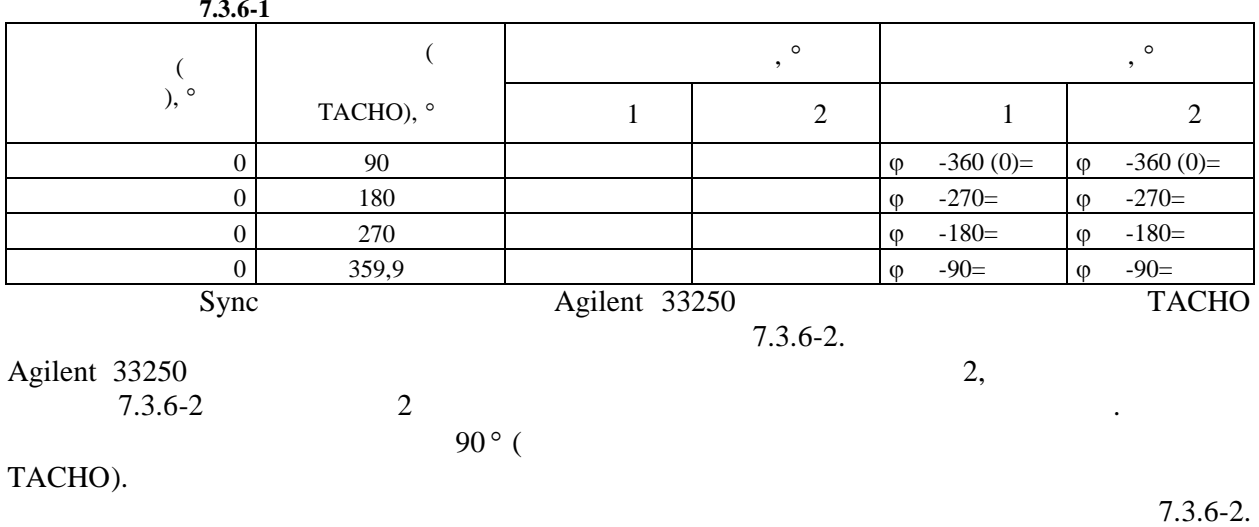

 $7.3.6-2.$  $7.3.6 - 2$  $\overline{2}$ .

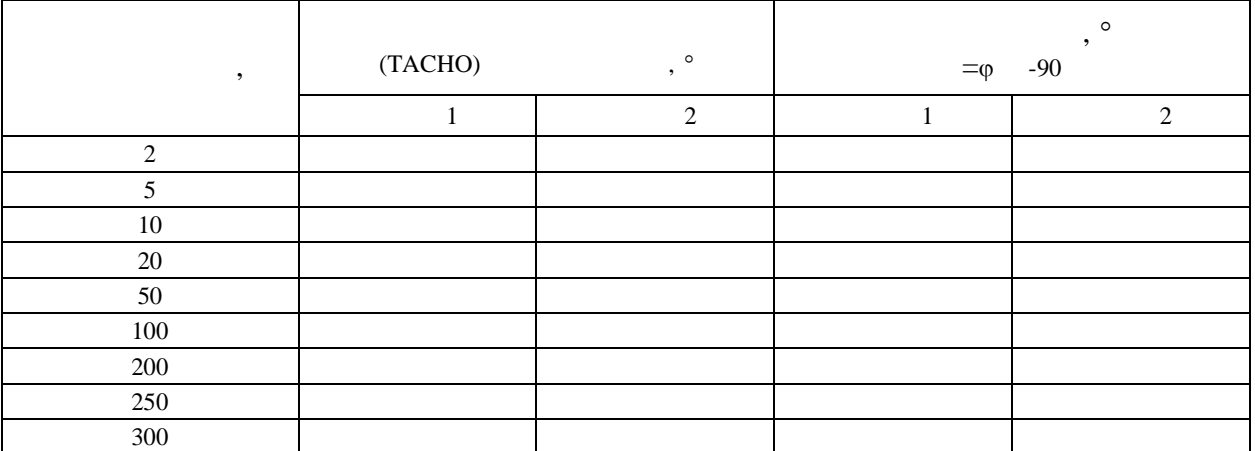

 $\pm$  5°.

**7.3.7. Проверка характеристик прибора на соответствие ГОСТ ИСО 2954 -97, ГОСТ** 10816-3-99,

 $\overline{\phantom{a}}$ , приведенно схеме, приведенно схеме, приведение А.  $1$  при

етнов, подменю и подменю установка подменять в подменю установка подменять меню установка по выбрать меню и по<br>В подменю установка подменять меню и подменять меню и подменять меню и подменять меню и подменять меню и подме

Проверку провести по электрическому сигналу эквивалентному виброскорости,

Включить прибор, выбрать в меню основном меню ОСНОВНОМ МЕНОДНОМ МЕНОДНОМ МЕНОДНОМ МЕНОДНОМ МЕНОДНОМ МЕНОДНОМ М<br>В меню СЕРВИСНЫЕ ПОДМЕНОВНОМ МЕНОДНОМ МЕНОДНОМ МЕНОДНОМ МЕНОДНОМ МЕНОДНОМ МЕНОДНОМ МЕНОДНОМ МЕНОДНОМ МЕНОДНОСН

 $- \begin{bmatrix} &&&1],\\ &&&\\ &&&- \begin{bmatrix} &&&\\ &&&& \end{bmatrix} \end{bmatrix}$  $-$  [ $\qquad \qquad$  ],  $-[g],$  $-\begin{bmatrix} 1 & 1 \\ 1 & 1 \end{bmatrix}$  $-$  [0],  $-$ [1], Нажать ВВОД и установить:

подава мому неп средственно на линейные входы прибора.

УСТАНОВКА ПАРАМЕТРОВ. В нем установить:

 $1 - [100]$ , Нажать ВВОД три раза.

 $10...1000$  (2954-97),  $7.3.7-1$ .  $7.3.7-1.$  $10...2000$  (10816-3-99),

7.3.7-2.

 $2...1000$  (10816-4-99),

Значения измеренного коэффициента передачи определить по формуле:

В меню ВНЕ МАРШРУТА выбрать строку ОБЩИЙ УРОВЕНЬ, где установить: где установить: где установить: где установить:

7.3.7-3.

$$
K=(V\t V_{80})/(V\t S_0)V\t ,\t V\t 7.3.7-1\ldots7.3.7-3,\t V\t 80
$$
,\t V\t 80  
\n
$$
V\t 80
$$
,\t V\t 81  
\n
$$
V\t 1
$$
,\t 7.3.7-1\ldots7.3.7-3.

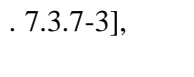

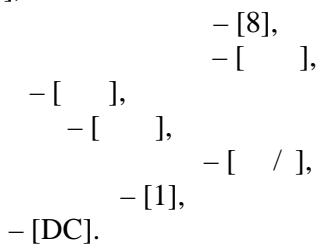

2.

 $7.3.7 - 1$ 

| $7.3.7 - 1.$ |                           |  |
|--------------|---------------------------|--|
|              | 7.3.7-1, 7.3.7-2, 7.3.7-3 |  |

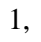

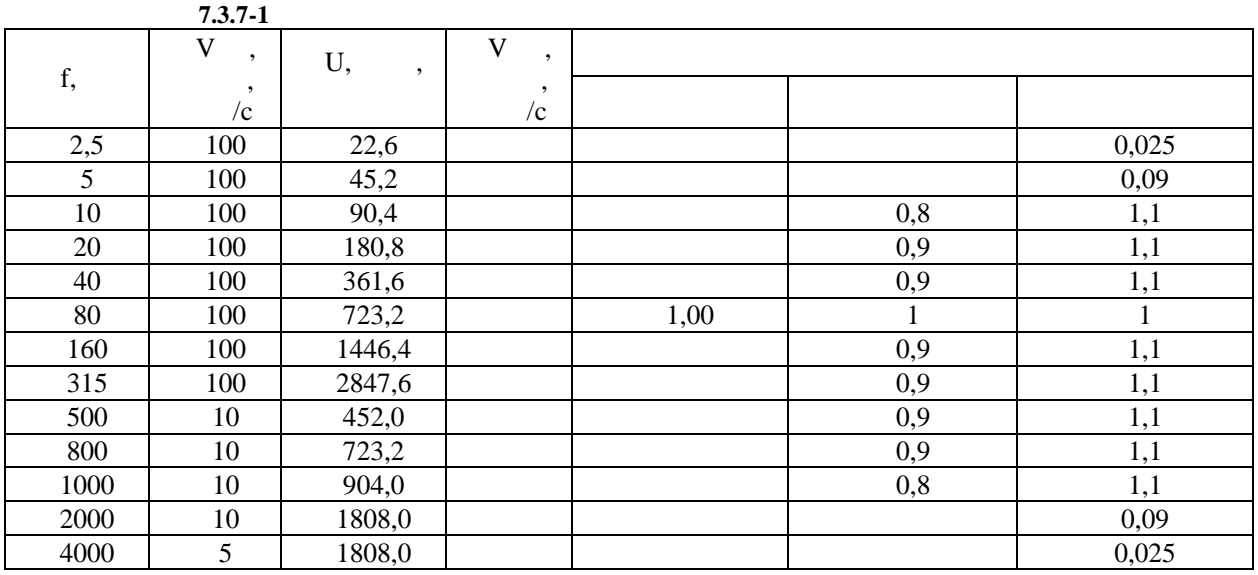

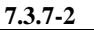

 $\overline{\phantom{a}}$ ,

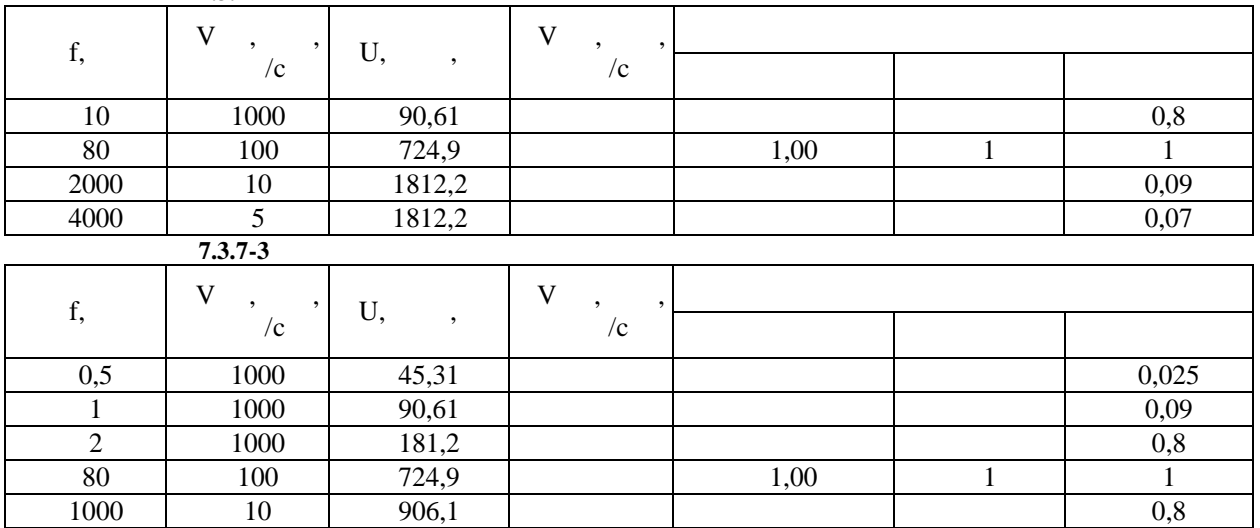

 $\overline{\phantom{a}}$ 

 $\overline{\mathcal{L}}$  $7.3.7 - 1 \ldots 7.3.7 - 1$ .

Для проведения испытаний следует:

 $\bullet$  Войти в ОСНОВНОЕ МЕНЮ войти в СЕРВИСНЫЕ ФУНКЦИИ С Войти в УСТАНОВКУ ПАРАМЕТРОВ в ПАРАМЕТРЫ В ПАРАМЕТРЫ В ПАРАМЕТРЫ В ПАРАМЕТРЫ В ПАРАМЕТРЫ В ПАРАМЕТРЫ В ПАРАМЕТРЫ В ПАРАМЕТРЫ В ПАРАМЕТРЫ В  $\bullet$  Нажать клавишу ВВОД  $\bullet$  and  $\bullet$  and  $\bullet$  Нажать клавишу ВВОД  $\bullet$ o  $-$  [  $1$ ] o  $-$  [years  $-$  [years  $-$  ]  $\circ$  – g o  $-[1]$ o  $(100)$   $(g$  Нажать клавишу ВВОД два раза и выйти в меню ДАТЧИКИ Нажать клавишу ВВОД  $\bullet$  and a metallicity metallicity metallicity metallicity metallicity metallicity metallicity metallicity metallicity metallicity metallicity metallicity metallicity metallicity metallicity metallicity metallicity metall Нажать клавишу ВВОД  $\bullet$ o  $-$  [  $2$  ] o  $-$  [years  $-$  [years  $-$  ]  $\circ$  – g o  $-[1]$ o  $(100)$   $(g$  Нажать клавишу ВВОД два раза и выйт и в меню ДАТЧИКИ Нажать клавишу ОТМЕНА  $\bullet$  external extension  $\frac{2}{3}$  is  $\frac{2}{3}$ войти в Измети в Измети в Измети в Измети в Измети в Измети в Измети в Измети в Измети в Измети в Измети в Изм<br>В Измети в Измети в Измети в Измети в Измети в Измети в Измети в Измети в Измети в Измети в Измети в Измети в Нажать клавишу ВВОД  $\bullet$  and  $\bullet$  and  $\bullet$  Нажать клавишу ВВОД  $\bullet$  $-$  [  $\qquad \qquad$  ]  $\circ$ нажать стрелку в право если установлено  $[$   $]$  и не нажимать стрелку в право  $[$   $]$ если уст новлен [произвольный вибропреобразователь ] Нажать ВВОД  $\blacksquare$  $\circ$ нажать стрелку в право если установлено  $[1, 1]$  и не нажимать стрелку в не нажимать стрелку в не нажимать стр если уст новлен [произвольный вибропреобразователь ] Нажать ВВОД  $\blacksquare$  3 %  $\blacksquare$  $\begin{bmatrix} 0 & \text{Ext.} -1 & \cdots \\ 0 & \text{Ext.} \end{bmatrix}$  $\overline{O}$ Нажать клавишу ОТМЕНА

 $\bullet$  external extension  $\frac{2}{3}$ 

 $\bullet$  клавишу ОТМЕНА выйти в основное меню прибора выйти в основное меню прибора выйти в основное меню прибора в

$$
7.4-1:
$$

$$
\begin{array}{ccc}\n\ast & \cdot & \cdot & \cdot & \cdot \\
& - & [ \ \end{array}
$$

**7.4.1. Проверка погрешности прибо**ра в работки прибора в работки прибора в работки прибора в работки прибора в работки прибора в работки прибора в работки прибора в работки прибора в работки прибора в работки прибора в

вибр стенд.

*выше.*

 $\sim$  0.5  $\sim$  0.5  $\sim$  0.5  $\sim$  0.5  $\sim$  0.1  $\sim$  0.1  $\sim$  0.1  $\sim$  0.1  $\sim$  0.1  $\sim$  0.1  $\sim$  0.1  $\sim$  0.1  $\sim$  0.1  $\sim$  0.1  $\sim$  0.1  $\sim$  0.1  $\sim$  0.1  $\sim$  0.1  $\sim$  0.1  $\sim$  0.1  $\sim$  0.1  $\sim$  0.1  $\sim$  0.1  $\sim$  0.1  $\sim$   $28 \left( 98-100 \right)$ 

$$
- [10...1000],
$$
  
\n
$$
- [8],
$$
  
\n
$$
- [-1, 1, -[-1, 1, -[-1, 2, -[-1, 2,
$$

28 ( $98-100$ ) по ключенный к канализи в канализи в канализи в канализи в канализи в канализи в канализи в канализи в канализи в канализи в канализи в канализи в канализи в канализи в канализи в канализи в канализи в кана

 $\log_2 \frac{1}{\log 2}$ 

7.4.1-1.

|           | $7.4.1 - 1$               |         |                |  |                              |          |
|-----------|---------------------------|---------|----------------|--|------------------------------|----------|
|           |                           |         | $\overline{2}$ |  | , $\%$                       |          |
| $\bullet$ | $\overline{c}$<br>$\cdot$ | $\cdot$ |                |  |                              |          |
|           | 0,1                       |         |                |  |                              |          |
| 160       | 0,5                       |         |                |  |                              |          |
|           | $1,\!0$                   |         |                |  |                              |          |
|           | $5{,}0$                   |         |                |  |                              |          |
|           | 10,0                      |         |                |  |                              |          |
|           | 50,0                      |         |                |  |                              |          |
|           | 100,0                     |         |                |  |                              |          |
|           | 200,0                     |         |                |  |                              |          |
|           | $7.4.1 - 1:$              |         |                |  | $\prime$ 2<br>5 <sup>1</sup> | 2<br>200 |

$$
7.4.1-1:
$$

$$
3.30\,
$$

$$
\mathcal{L}^{\text{max}}_{\text{max}}
$$

*эквивалент вибропреобразователя с питанием по току.*

*200 /* 

*питанием по току Е 3.30 напр жения эквивалентного виброускорению. начения эквивалентного напряжения определить по формуле: U=( )/К , где А – заданное вибро скорение, К – коэффициент преобразования вибропреобразователя , К – значение коэффициента передачи электрического эквивалента ICP вибропреобразователя Е 3.30, определенного согласно рис 5, приложение А . Для*

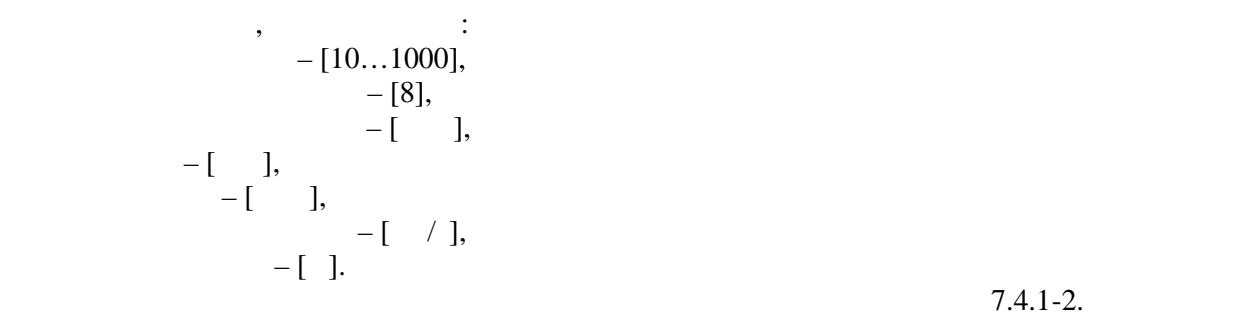

 $7.4.1-2.$ 

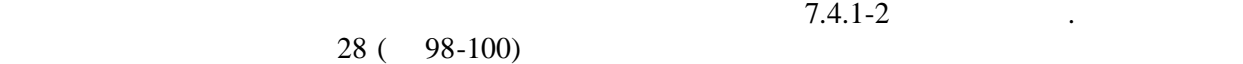

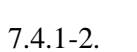

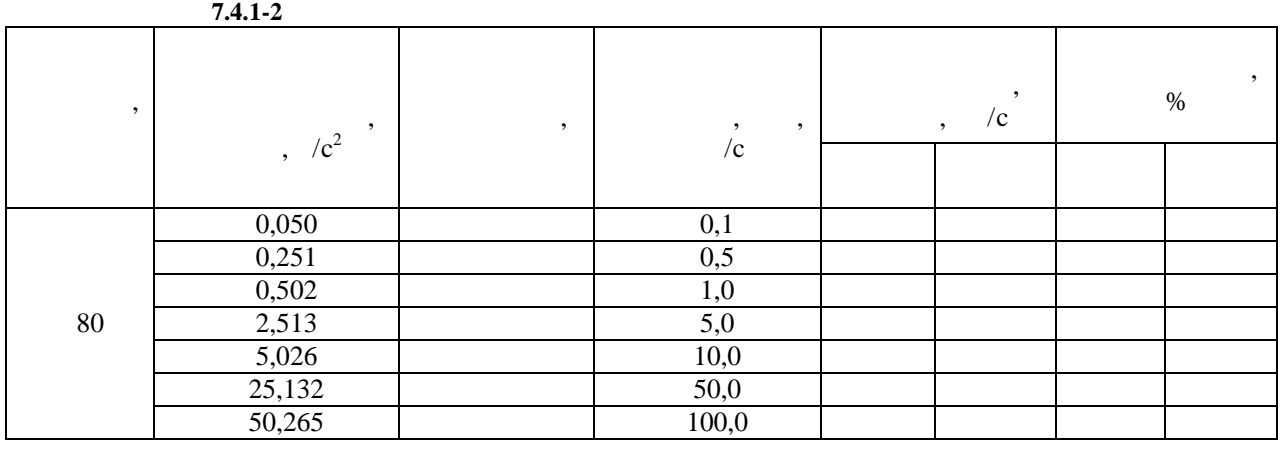

*виброскорости. Значения эквивалентного напряжения оп ределить по формуле:*

*Примечание 7.4.1-2: Допускается значения виброскорости ниже 2,5 мм/с и выше 200 мм/с изм рять путем подачи на вход электрического эквивалента*

*вибропреобразователя с питанием по току Е 3.30 напр жения эквивалентного*

*преобразования вибропреобразователя, f – заданная частота, V – заданная*

$$
U=(
$$
  $)/ =(-2\pi fV)/$ ,  $-$ ,  $f =$ ,  $V =$   
 $ICP$ 

*вибропреобразователя Е 3.30, определенного согласно рис 5, приложение А. Для*

*эквивалент вибропреобразователя с питанием по току.*

$$
\begin{array}{cccc}\n & & \vdots & \\
 & -[10...1000], & \\
 & -[8], & \\
 & -[-11] & \\
 & -[-11] & \\
 & -[-11] & \\
 & -[-11] & \\
 & -[-11] & \\
 & -[-11] & \\
 & -[-11] & \\
 & -[-11] & \\
 & -[-11] & \\
 & -[-11] & \\
 & -[-11] & \\
 & -[-11] & \\
 & -[-11] & \\
 & -[-11] & \\
 & -[-11] & \\
 & -[-11] & \\
 & -[-11] & \\
 & -[-11] & \\
 & -[-11] & \\
 & -[-11] & \\
 & -[-11] & \\
 & -[-11] & \\
 & -[-11] & \\
 & -[-11] & \\
 & -[-11] & \\
 & -[-11] & \\
 & -[-11] & \\
 & -[-11] & \\
 & -[-11] & \\
 & -[-11] & \\
 & -[-11] & \\
 & -[-11] & \\
 & -[-11] & \\
 & -[-11] & \\
 & -[-11] & \\
 & -[-11] & \\
 & -[-11] & \\
 & -[-11] & \\
 & -[-11] & \\
 & -[-11] & \\
 & -[-11] & \\
 & -[-11] & \\
 & -[-11] & \\
 & -[-11] & \\
 & -[-11] & \\
 & -[-11] & \\
 & -[-11] & \\
 & -[-11] & \\
 & -[-11] & \\
 & -[-11] & \\
 & -[-11] & \\
 & -[-11] & \\
 & -[-11] & \\
 & -[-11] & \\
 & -[-11] & \\
 & -[-11] & \\
 & -[-11] & \\
 & -[-11] & \\
 & -[-11] & \\
 & -[-11] & \\
 & -[-11] & \\
 & -[-11] & \\
 & -[-11] & \\
 & -[-11] & \\
 & -[-11] & \\
 & -[-11] & \\
 & -[-11] & \\
 & -[-11] & \\
 & -[-11] & \\
 & -[-11] & \\
 & -[-11] & \\
 & -[-11] & \\
 & -[-11] & \\
 & -[-11] & \\
 & -[-11] & \\
 & -[-11] & \\
 & -[-11] & \\
 & -[-11] & \\
 & -[-11] & \\
 & -[-11] & \\
 & -[-11] & \\
 & -[-11] & \\
 & -[-11] & \\
 & -[-11] & \\
 & -[-11] & \\
 & -[-11] & \\
 & -[-11] & \\
 & -[-11] & \\
 & -[-11] & \\
 & -[-11] & \\
 & -[-11
$$

 $7.4.1-3.$  $7.4.1-3.$ 

$$
7.4.1-3
$$

28 ( $98-100$ )

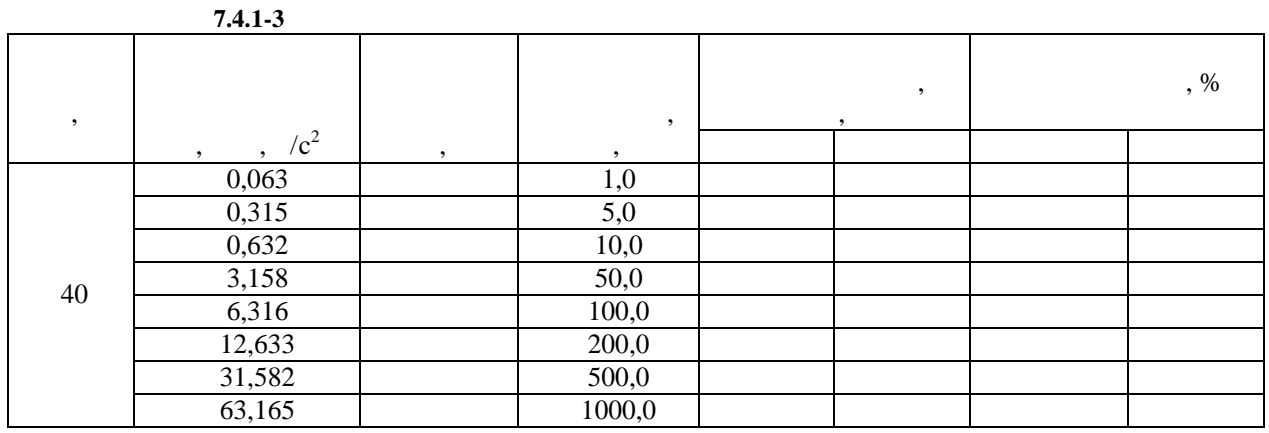

 $7.4.1 - 3:$ 

3.30

 $\ddot{\phantom{a}}$ 

 ${\it 10}$ 

 $\sim 100$ 

 $\sim 10^4$ *U*=( )/ =( 2πfV)/ =(  $(2πfS)^2$ )/,  $\begin{pmatrix} - & 1 \\ 1 & 1 \end{pmatrix}$  $\int f S ICP$  $3.30,$ 5,  $\mathbb{Z}^{\mathbb{Z}^2}$ 

> $\frac{1}{2}$  =  $\frac{100\%}{2}$ ,  $\mathbf X$

> > $.5$

 $\sim$   $\sim$   $\pm$ 

 $7.4.1 - 1 \ldots 7.4.1 - 3$ 

 $7.4.1 - 2 \ldots 7.4.1 - 3.$ 

 $(-12;+7)$  %.

 $7.4.2.$ 

 $28$  (  $98-100$ )

 $-$ [  $-$  [8],  $7.4.2-1$ ],  $(8)$ ,  $-\left[\begin{array}{cc} 1 & 1 \end{array}\right]$  $7.4.2 - 1$ ],  $-$ [ ].

 $7.4.2 - 1$ 

S,<br>  $V = \frac{A}{2}$ , S  $= \frac{A}{(2)^2}$  7.4.2-2, 7.4.2-2,  $, f -$ 

 $\mathbb{Z}^2$ 

 $\overline{\mathbf{V}}$ 

*Примечание 7.4.2-1: Допускается установка заданных значений виброускорения*

*виброперемещ ние по спектру.*

*отличных от приведенных в таблице 7.4.2-1, 7.4.2-2 с последующим пересчетом*

*заданных значений ви роскорости и ви роперемещения.*

*В процессе измерений виброускорение на частотах диапазона 2 -10 Гц уст навливать при включенном фильтре 2-1000 Гц, на частотах диапазона 20-500 Гц уст навливать при включенном фильтре 10 -1000 Гц, на частотах диапазона 1000 -2000 Гц танавливать при включенном фильтре 10 -2000 Гц. 500, 1000, 1600 7.4.2-1* 

 $7.4.2-1.$  $\mathcal{L}$  , and the state  $\mathcal{L}$  and  $\mathcal{L}$  and  $\mathcal{L}$  and  $\mathcal{L}$  and  $\mathcal{L}$  are  $\mathcal{L}$  and  $\mathcal{L}$  and  $\mathcal{L}$  are  $\mathcal{L}$  and  $\mathcal{L}$  and  $\mathcal{L}$  are  $\mathcal{L}$  and  $\mathcal{L}$  are  $\mathcal{L}$  and  $\mathcal{L}$  are

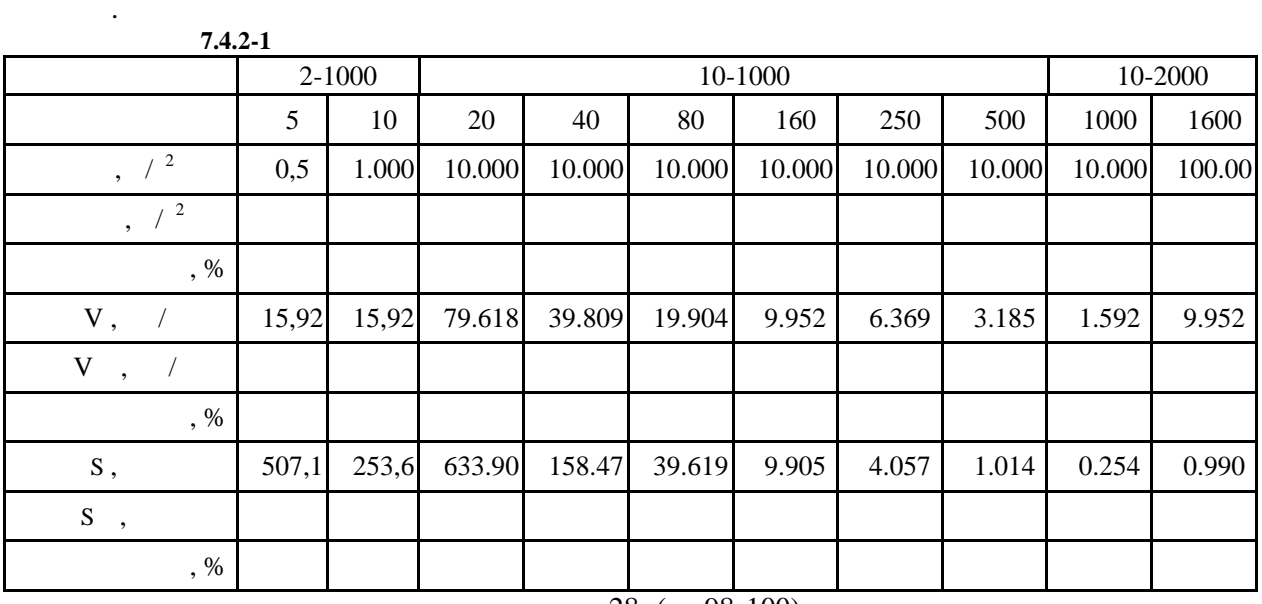

 $28$  (  $98-100$ ),

 $\begin{array}{cccc} 28 & ( & 98-100), \\ 98-100), & & 7.4.2-2, & \end{array}$ 

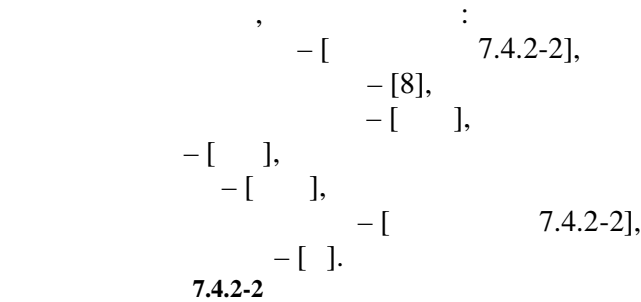

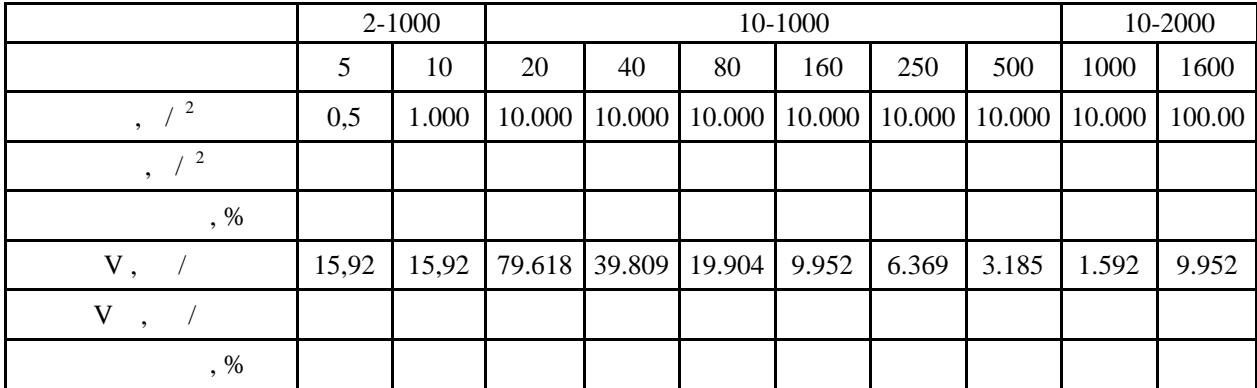

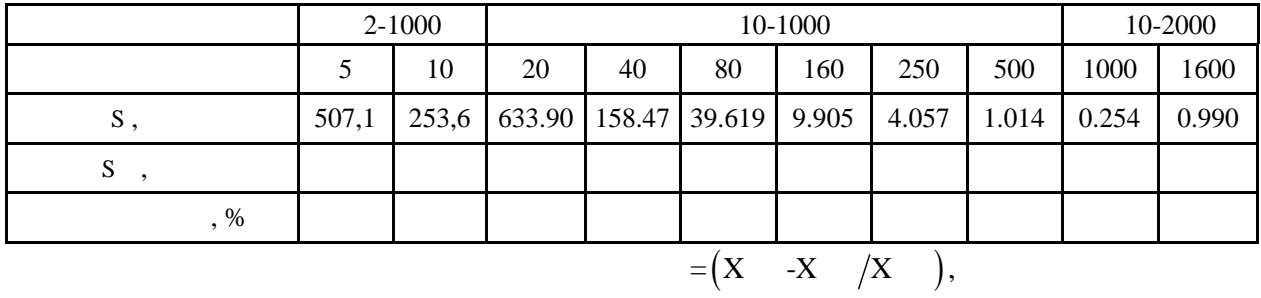

 $\overline{\phantom{a}}$ 

 $7.4.2 - 1, 7.4.2 - 2.$ 

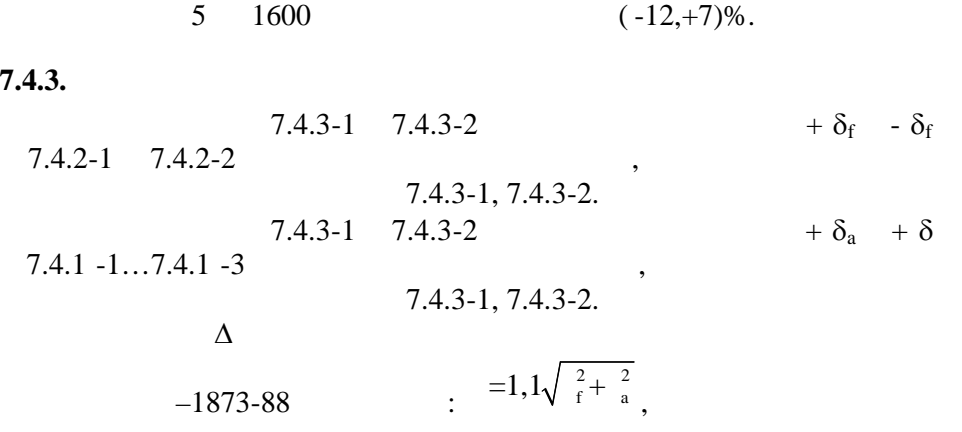

 $7.4.3 - 1$ 

 $7.4.3 - 2$ 

 $\ddot{\phantom{a}}$ 

 $\ddot{\phantom{a}}$ 

 $\ddot{\phantom{a}}$ 

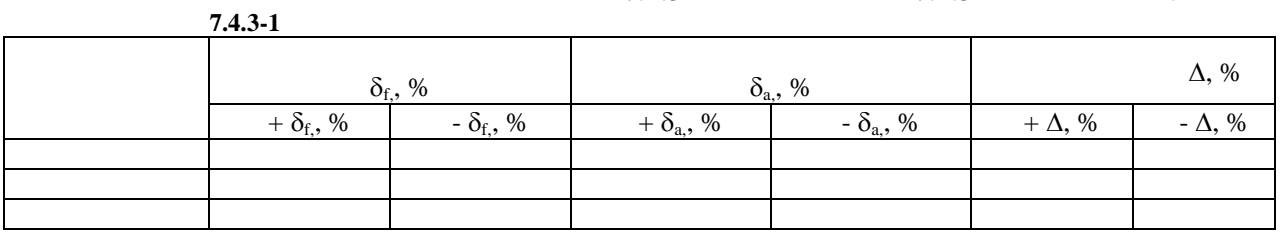

 $7.4.3 - 2$ 

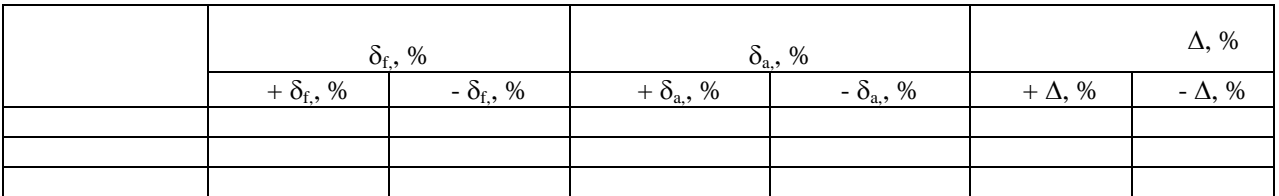

 $\, ,$ 

 $\overline{\phantom{a}}$ 

 $\sim 1$ 

 $(-20,+10)\%$ .

 $7.4.4.$ 

 $\frac{2}{3}$ 

2000.

 $-$  [2...1000],<br>-- [50],<br>--[1],

 $\mathbb{R}^{n+1}$ 

 $\sqrt{2}$ 

 $\mathbf{1}$ 

 $\ddot{\phantom{a}}$ 

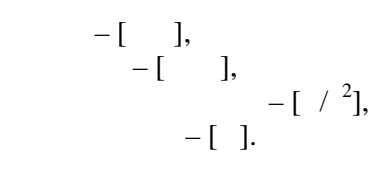

 $7.4.4-1,$  $(10-1000)$   $(10-2000)$ .

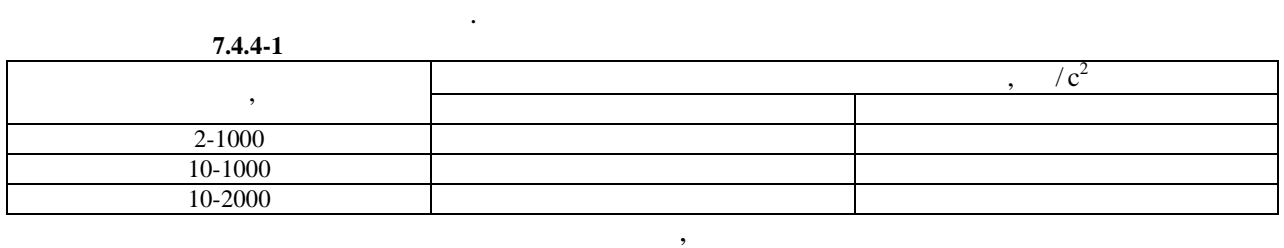

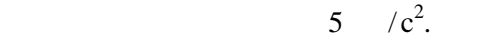

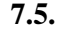

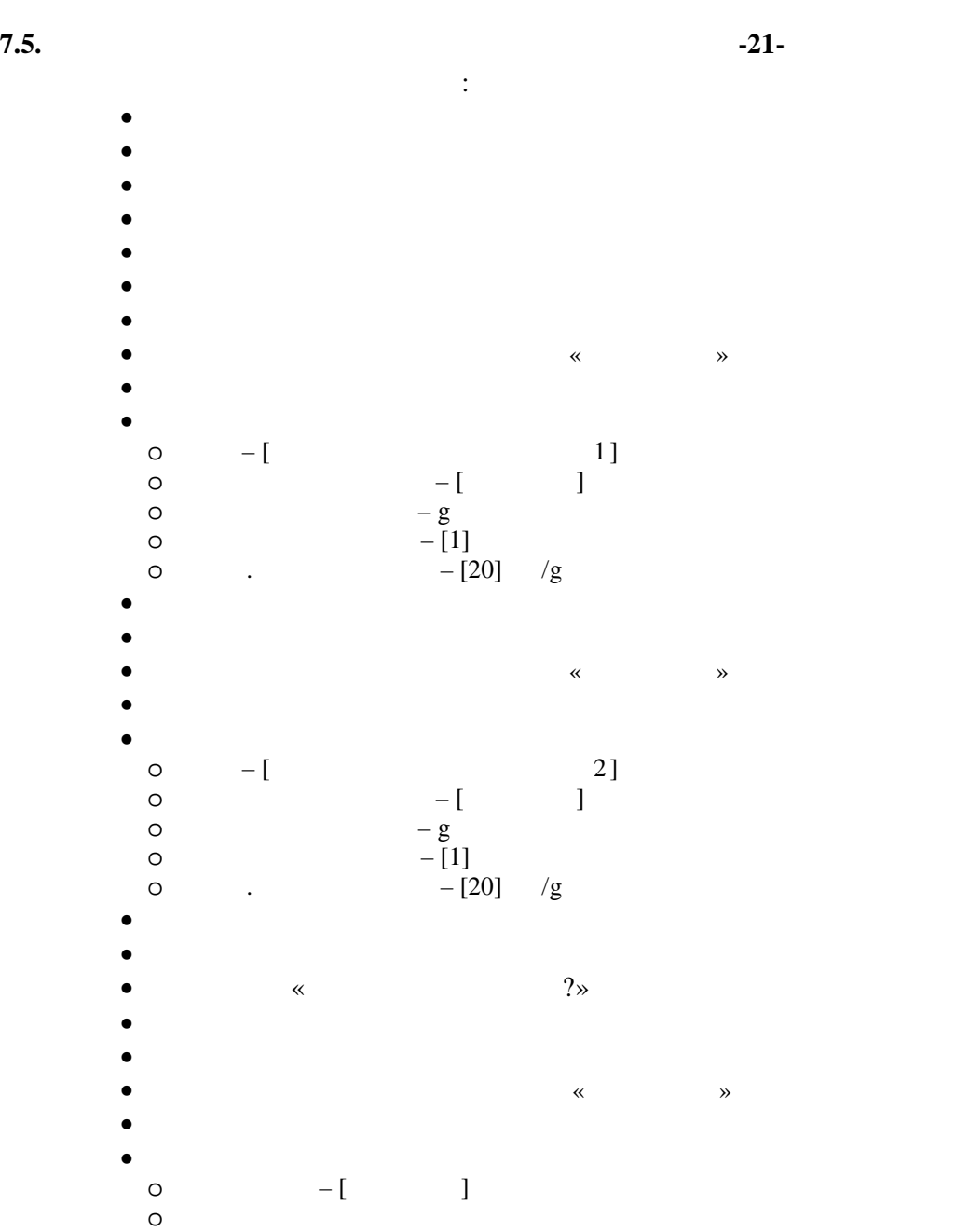

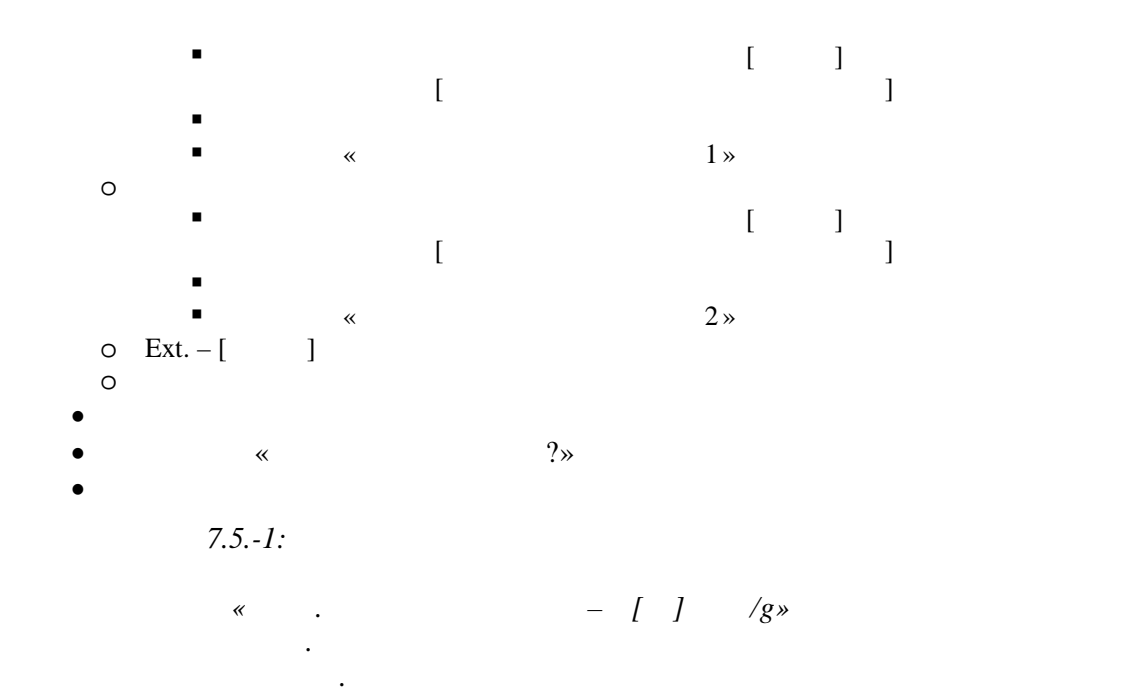

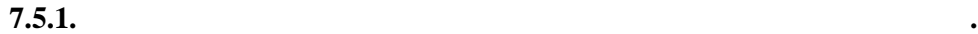

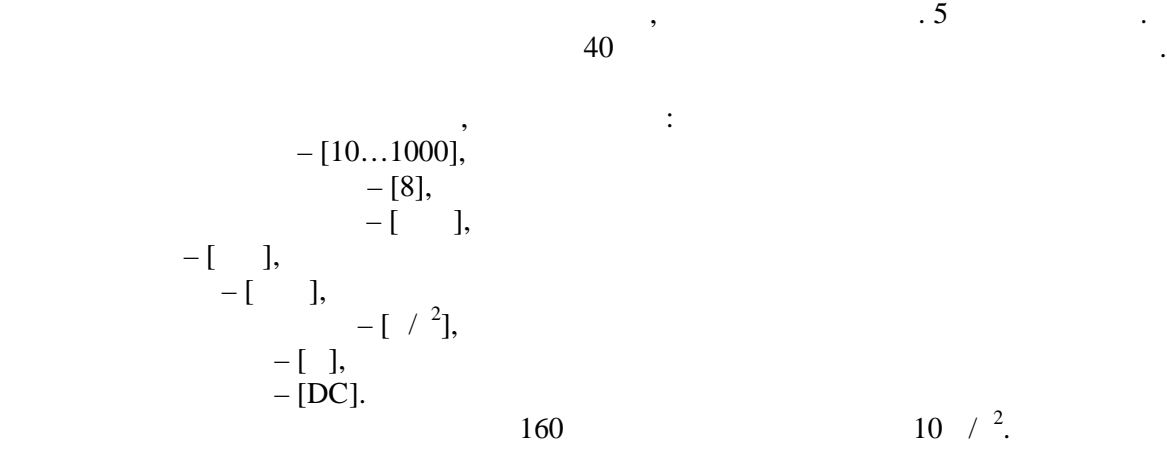

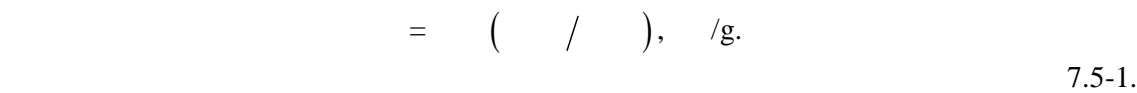

 $7.5.1-1.$ 

 $7.5.1-1$   $\ldots$ 

 $40$ 

 $, \quad$  /g  $\overline{7.5.1-1}.$ 

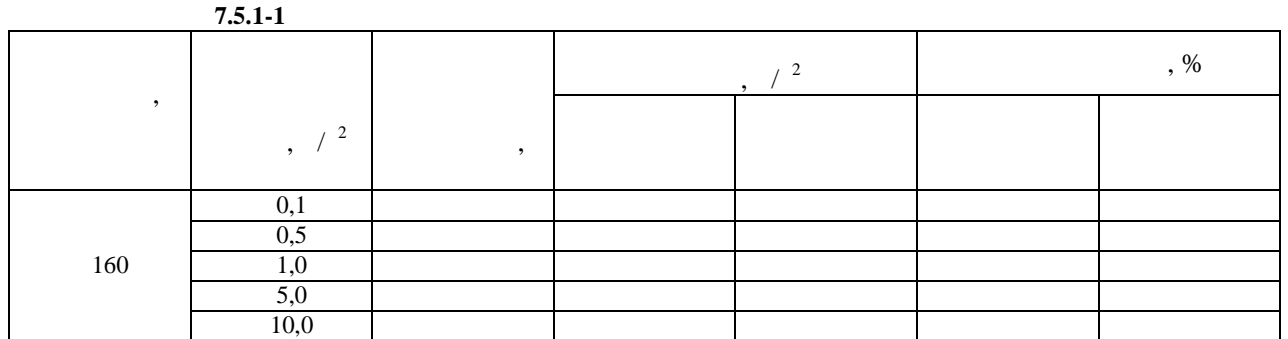

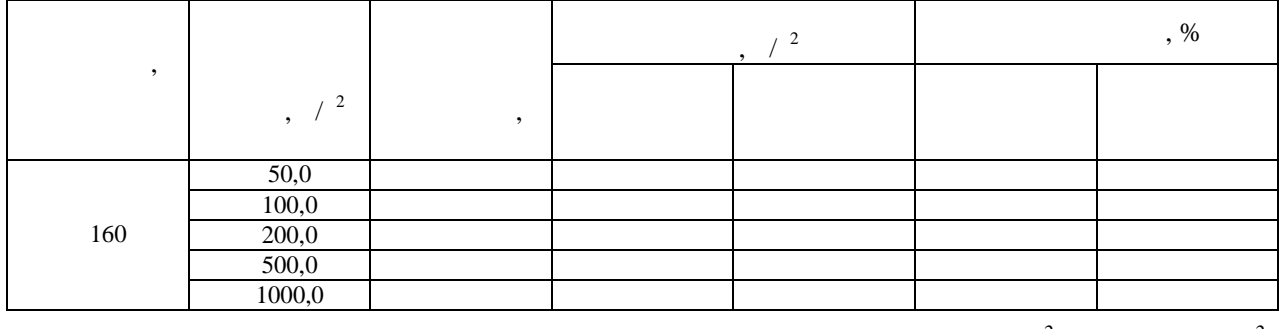

 $7.5.1 - 1:$ 

 $5 /^2$  200 /<sup>2</sup>

$$
:U= \qquad , \qquad \qquad -
$$

 $\sim$   $\sim$ 

 $7.5.1 - 2.$ 

 $7.5.1 - 2.$  $7.5.1 - 2$  $\mathcal{L}^{\text{max}}_{\text{max}}$  ,  $\mathcal{L}^{\text{max}}_{\text{max}}$ 

40

$$
7.5.1 - 2.
$$

 $7.5.1 - 2$ 

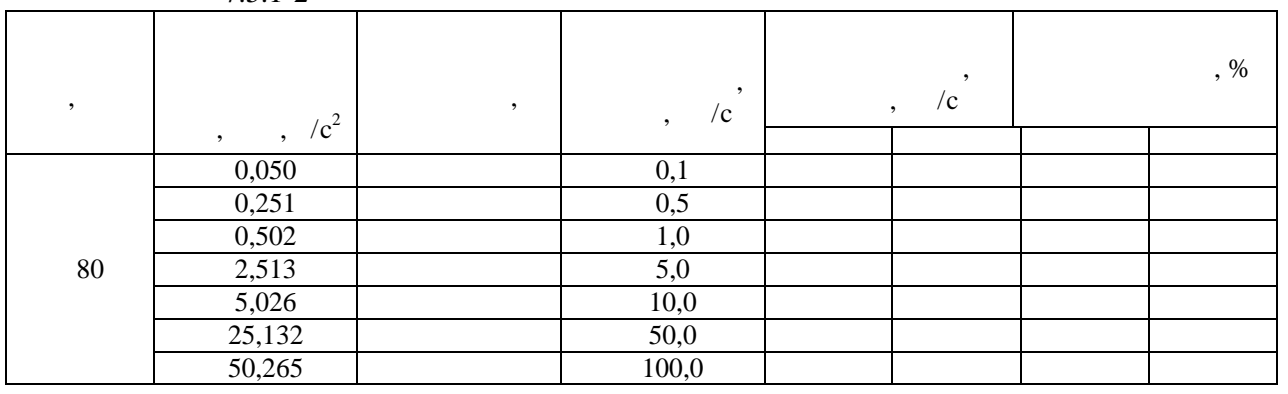

 $7.5.1 - 2:$ 

 $\begin{array}{cc} \cdot & \quad \ \cdot & \quad \ \cdot & \quad \ \cdot & \quad \ \cdot & \quad \ \cdot & \quad \ \cdot & \quad \ \cdot & \quad \ \cdot & \quad \ \end{array}$ 

 $\sim 10^4$ 

 $\overline{1}$ 

 $2,5$  /  $200$ 

: U=K A=K 2  $^{+}$ ,  $^{-}$ 

 $\mathcal{L}^{\text{max}}_{\text{max}}$  , where  $\mathcal{L}^{\text{max}}_{\text{max}}$ 

 $\,$ ,  $f -$ 

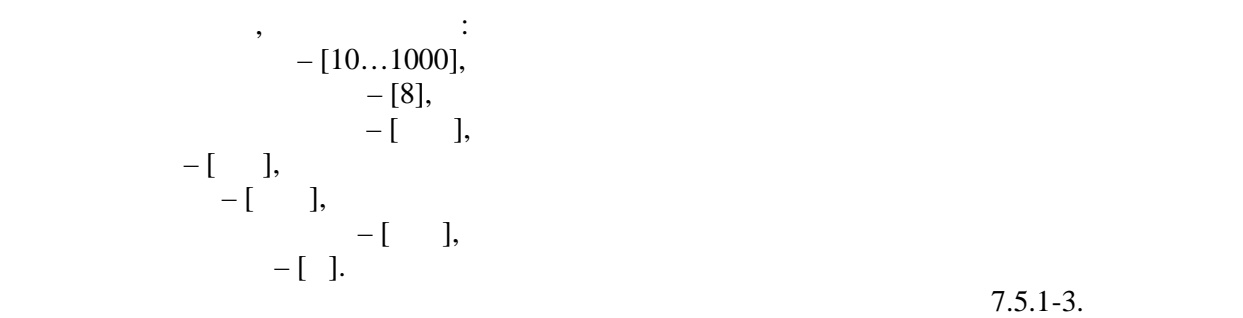

 $m_{15.1-3.}$ 

 $7.5.1-3$  $40$ 

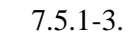

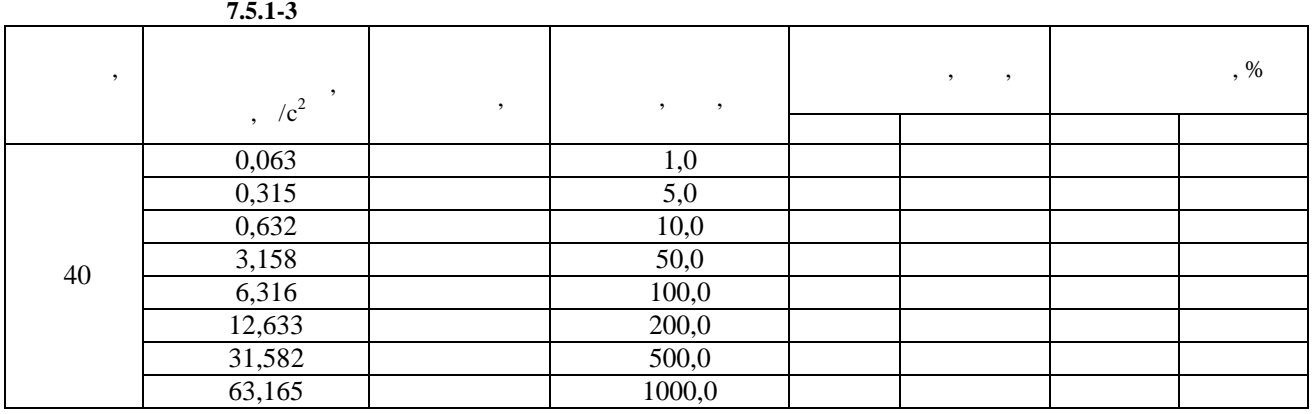

*Примечание 7.5.1-3: Допускается значения виброперемещения ниже 10 мкм измерять*

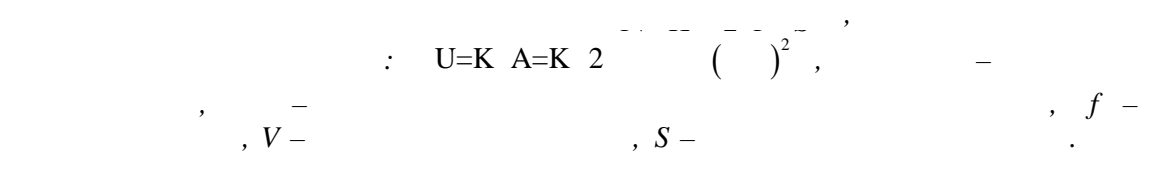

Погрешность рассчитать по формуле:  $=$  100%, X  $=$   $-$ 

 $7.5.1 - 1 \ldots 7.5.1 - 3$   $7.5.1 - 2 \ldots 7.5.1 - 3.$ 

Собрать согласно согласно согласно согласно следует  $5$  при $15$  $40$   $\,$ Включить прибор. В ОСНОВНОМ меню войти в подменю войти в подменю ИЗМЕРЕНИЯ ВНЕРЕНИЯ ВНЕРЕНИЯ В подменю ИЗМЕРЕН

*вибропреобразоват ля с выходом по электрическому заряду .*

 $\left( -12;+7 \right)$  %.

МАРШРУТА выбрать строку  $\mathbf{F}$ 

Результат проверки считать положительным, если погрешность измерения параметров

**7.5.2. Проверка погрешности прибо**ра в работа в работа в работа в работа в работа в работа в работа в работа в работа в работа в работа в работа в работа в работа в работа в работа в работа в работа в работа в работа в

$$
-1
$$
 7.5.2-1],  

$$
-8
$$
,  

$$
-1
$$
,  

$$
-1
$$
,

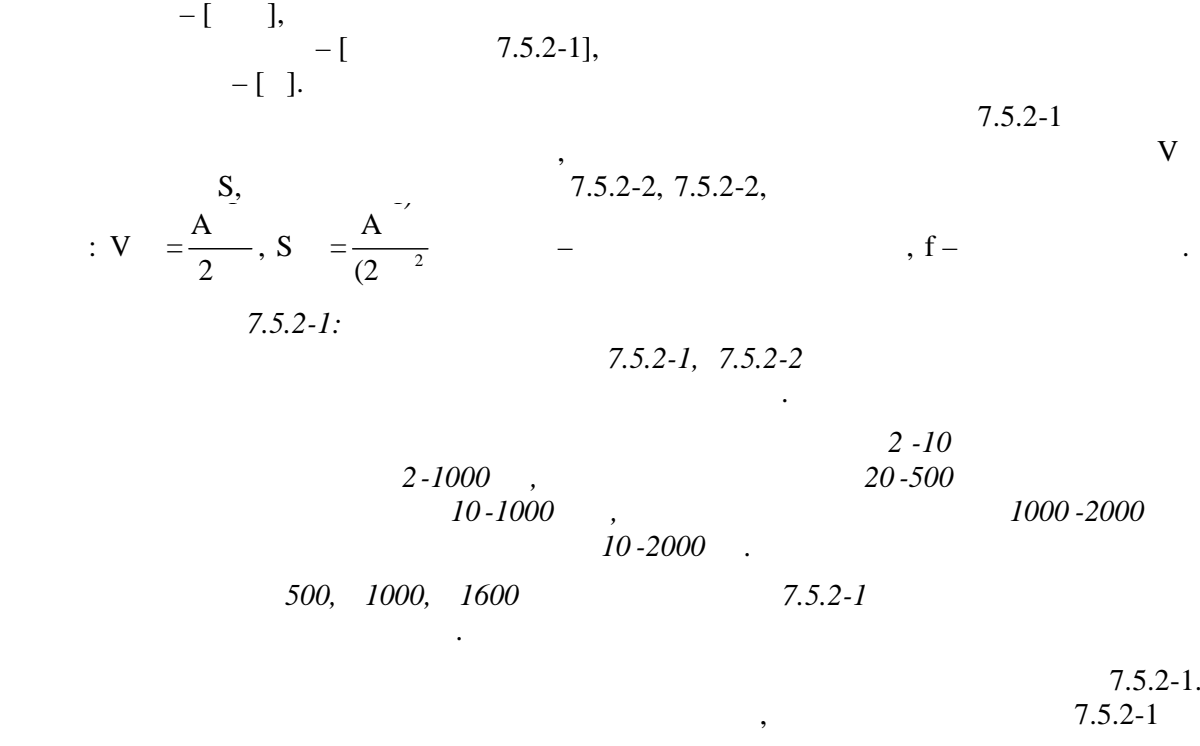

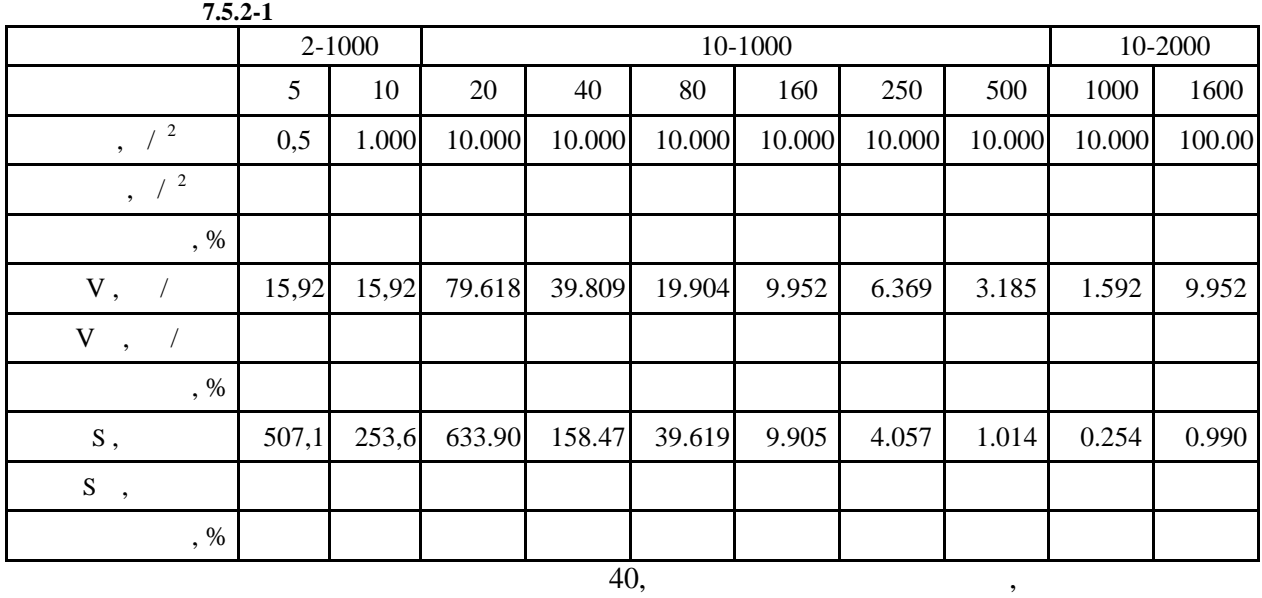

 $7.5.2-2,$   $\vdots$ 

 $\overline{\phantom{a}}$ 

 $\mathcal{L}^{\text{max}}_{\text{max}}$ 

 $7.5.2 - 2$  $2 - 1000$ 10-1000 10-2000  $5<sup>5</sup>$ 40 80 250 1000 10 20 160 500 1600  $\sqrt{2}$  $0,5$ 1.000 10.000 10.000 10.000 10.000 10.000 10.000 10.000 100.00  $\frac{1}{\sqrt{2}}$  $, %$  $V,$  / 15,92 15,92 79.618 39.809 19.904 9.952 6.369 3.185 9.952 1.592  $V$ , /  $, %$ 507,1 253,6 633.90 | 158.47 | 39.619 | 9.905 | 4.057 1.014 0.254 0.990  ${\bf S}$  ,  $S,$  $, %$ 

 $=(X -X)/X ,$ 

 $7.5.2 - 1, 7.5.2 - 2.$ 

 $(-12,+7)\%$ .  $5 \t1600$  $7.5.3.$  $+ \delta_f - \delta_f$  $7.5.3 - 1$   $7.5.3 - 2$  $7.5.2 - 1$   $7.5.2 - 2$  $7.5.3 - 1, 7.5.3 - 2.$  $+ \delta_a + \delta$  $7.5.3 - 1$   $7.5.3 - 2$  $7.5.1 - 1 \dots 7.5.1 - 3$  $7.5.3 - 1, 7.5.3 - 2.$  $\Delta$  $=1.1\sqrt{\frac{2}{f}+\frac{2}{a}}$  $-1873 - 88$ 

 $7.5.3 - 1$ 

 $7.5.3 - 2$ 

 $7.5.3 - 1$  $\Delta, \%$  $\delta_{\rm f}$ , %  $\delta_a$ , %  $+ \delta_{\rm f}$ , %  $-\delta_{\rm f,}, \%$  $+ \delta_{a}$ , % -  $\delta_a$ , %  $+\Delta$ , % -  $\Delta$ , %

 $7.5.3 - 2$ 

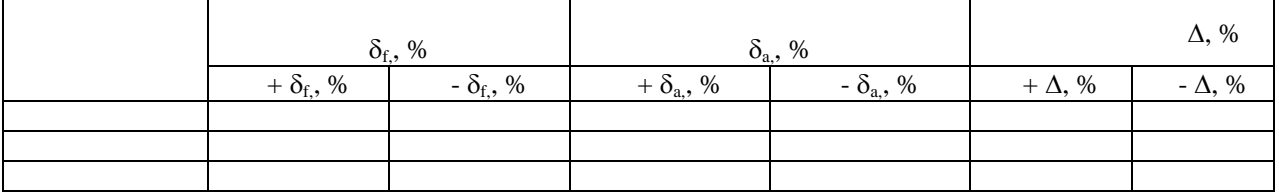

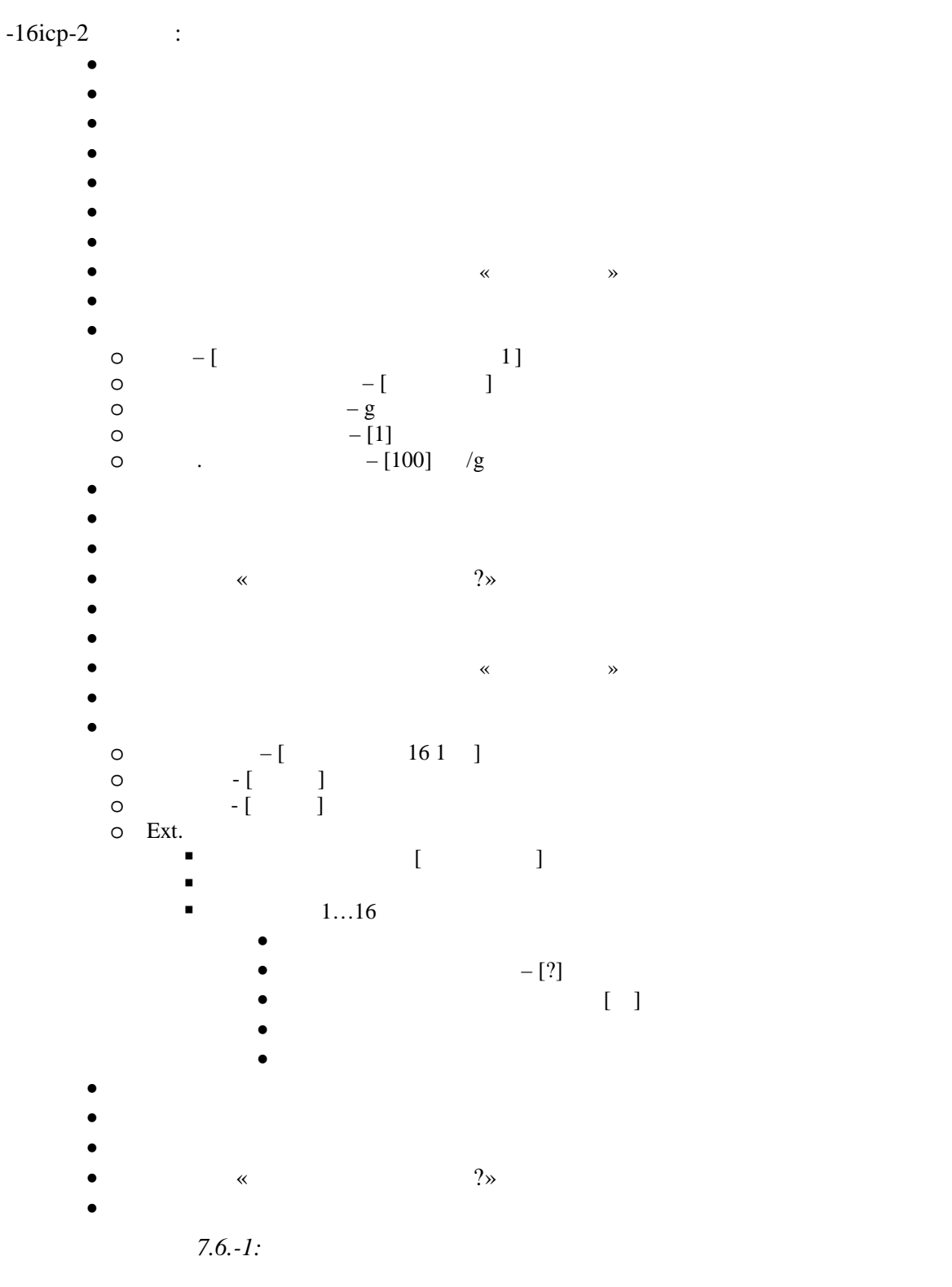

*его в строке «Коэф. преобразования – [ ] мВ/g» для соответствующего вибропреобразователя. Затем войти в меню ИЗМЕРИТЕЛЬНЫЙ ТРАКТ и повторить действия описанные выше.*

 $\ddot{\cdot}$ 

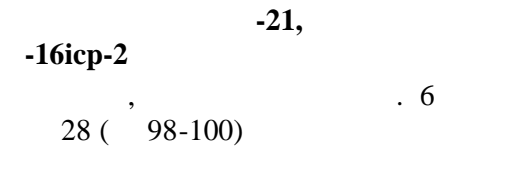

 $7.6.-1.$ 

 $\mathcal{L}^{\text{max}}_{\text{max}}$  and  $\mathcal{L}^{\text{max}}_{\text{max}}$ 

7.6.1-1  $= (X -X)/X$ ,

 $7.6.1 - 1.$ 

 $7.6.1 - 1:$ 

1600

 $\ddot{\phantom{a}}$ 

 $7.6.1 - 1.$ 

 $7.6.1 - 1$ 

 $7.6.1 - 1$ 

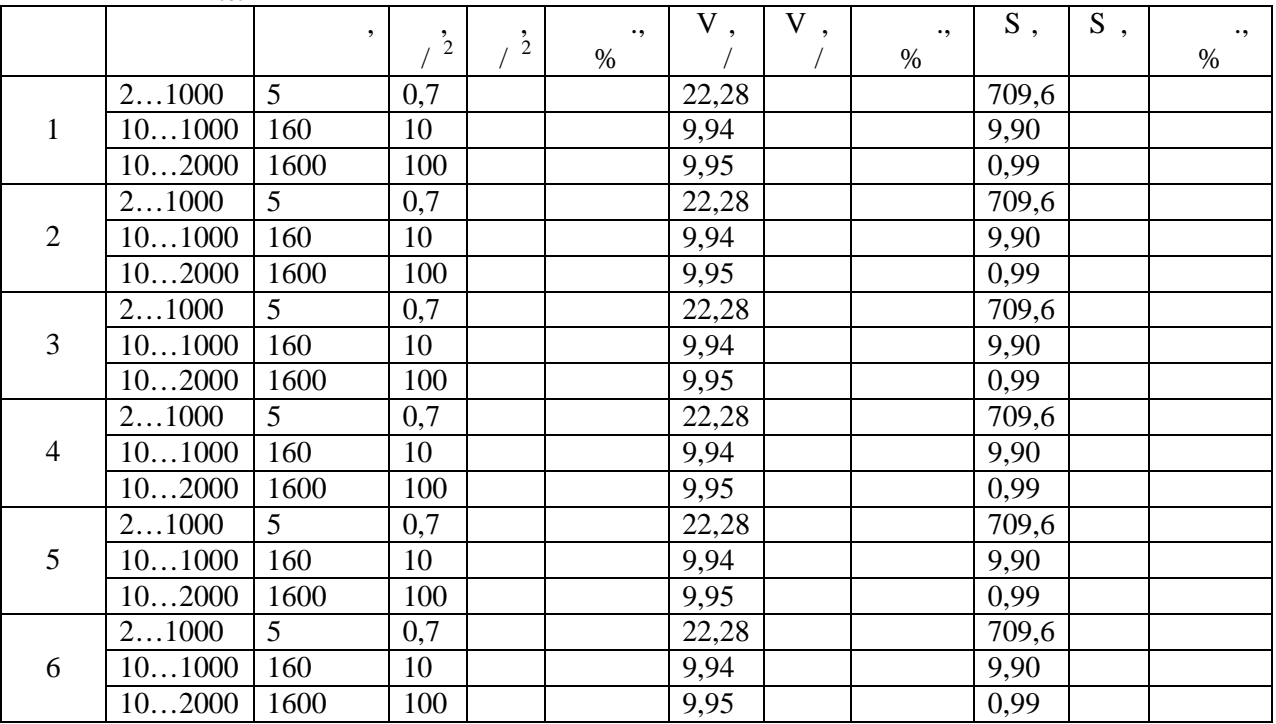

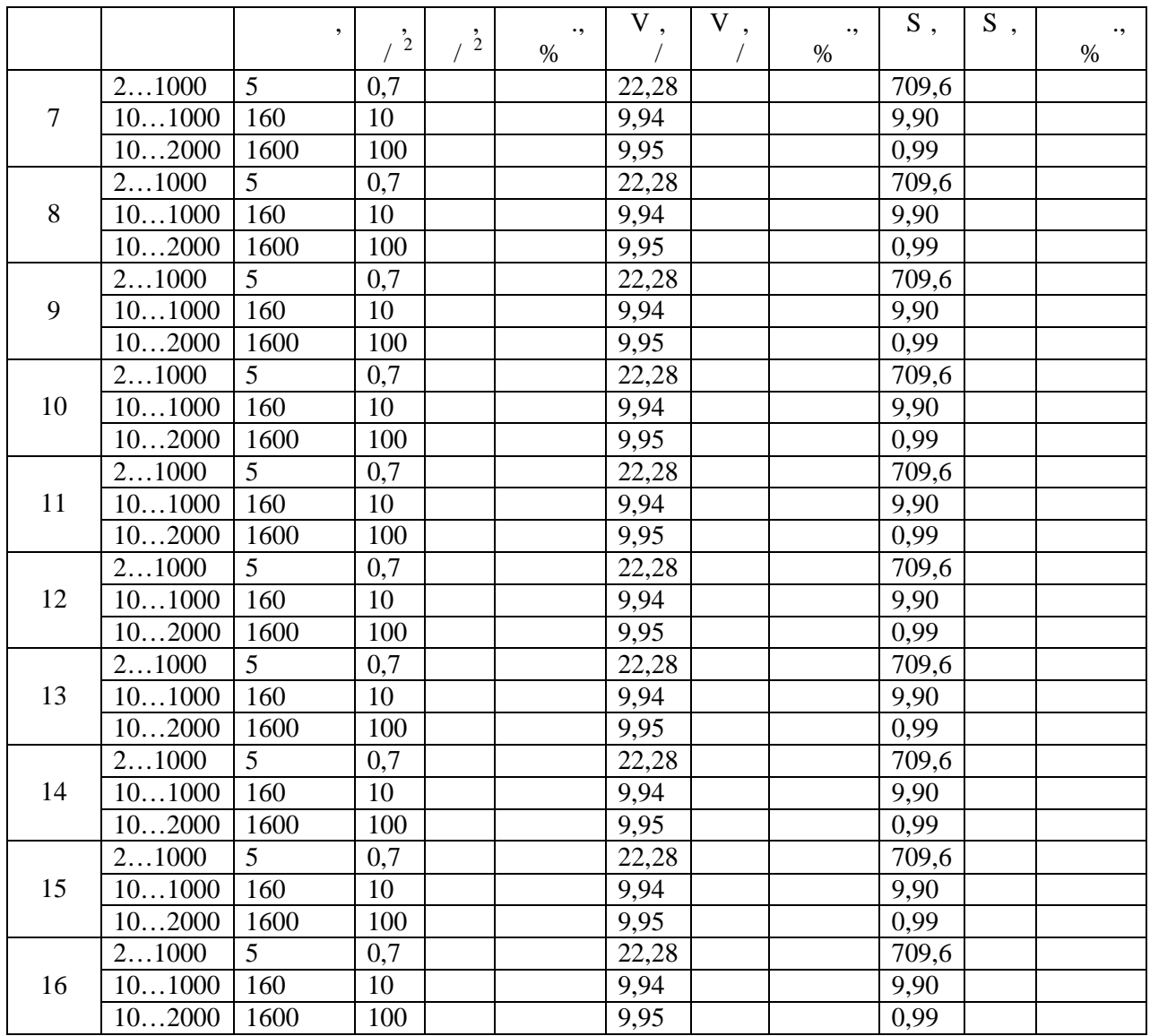

Результат проверки считать положительным, если погрешность измерения параметров

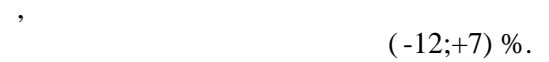

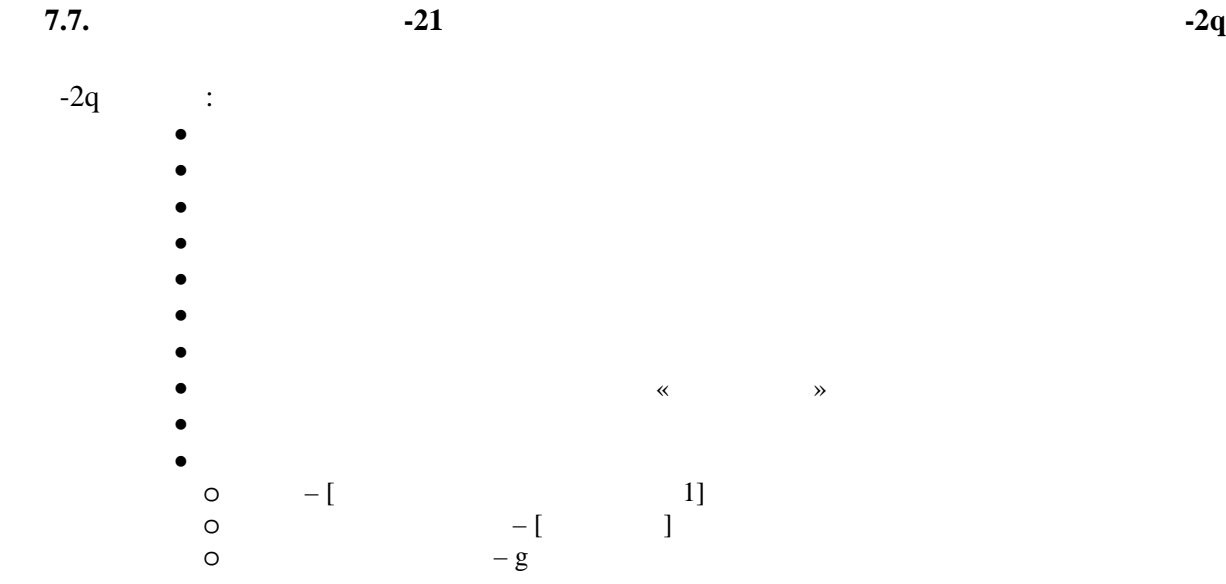

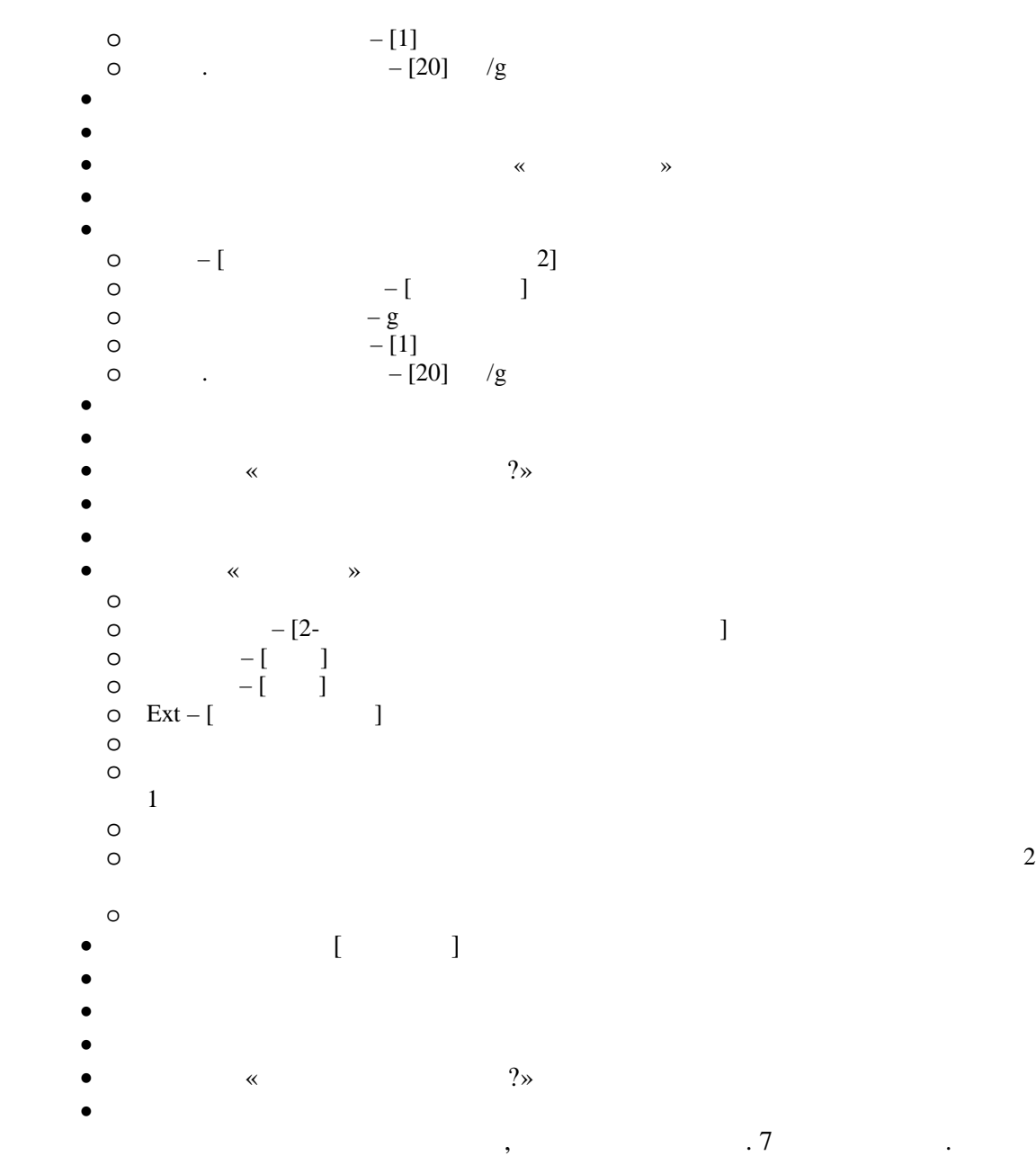

 $\ldots$  7.5.1…7.5.3.

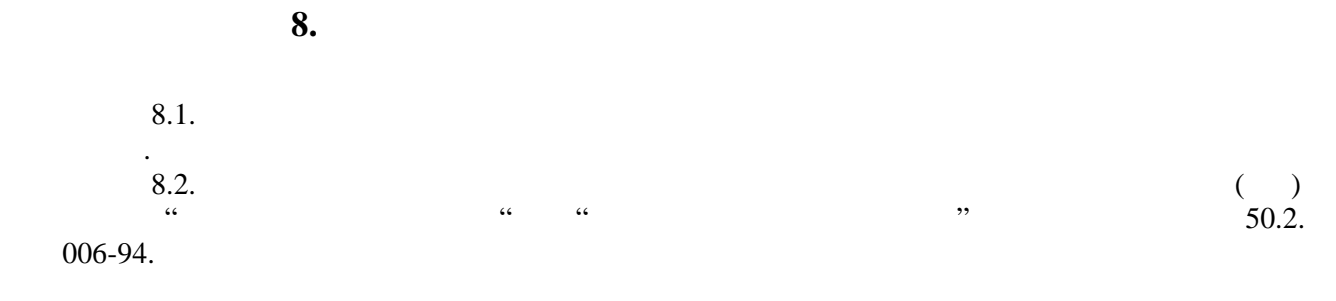

Aye B.B. Mariaxon

 $-12$ 

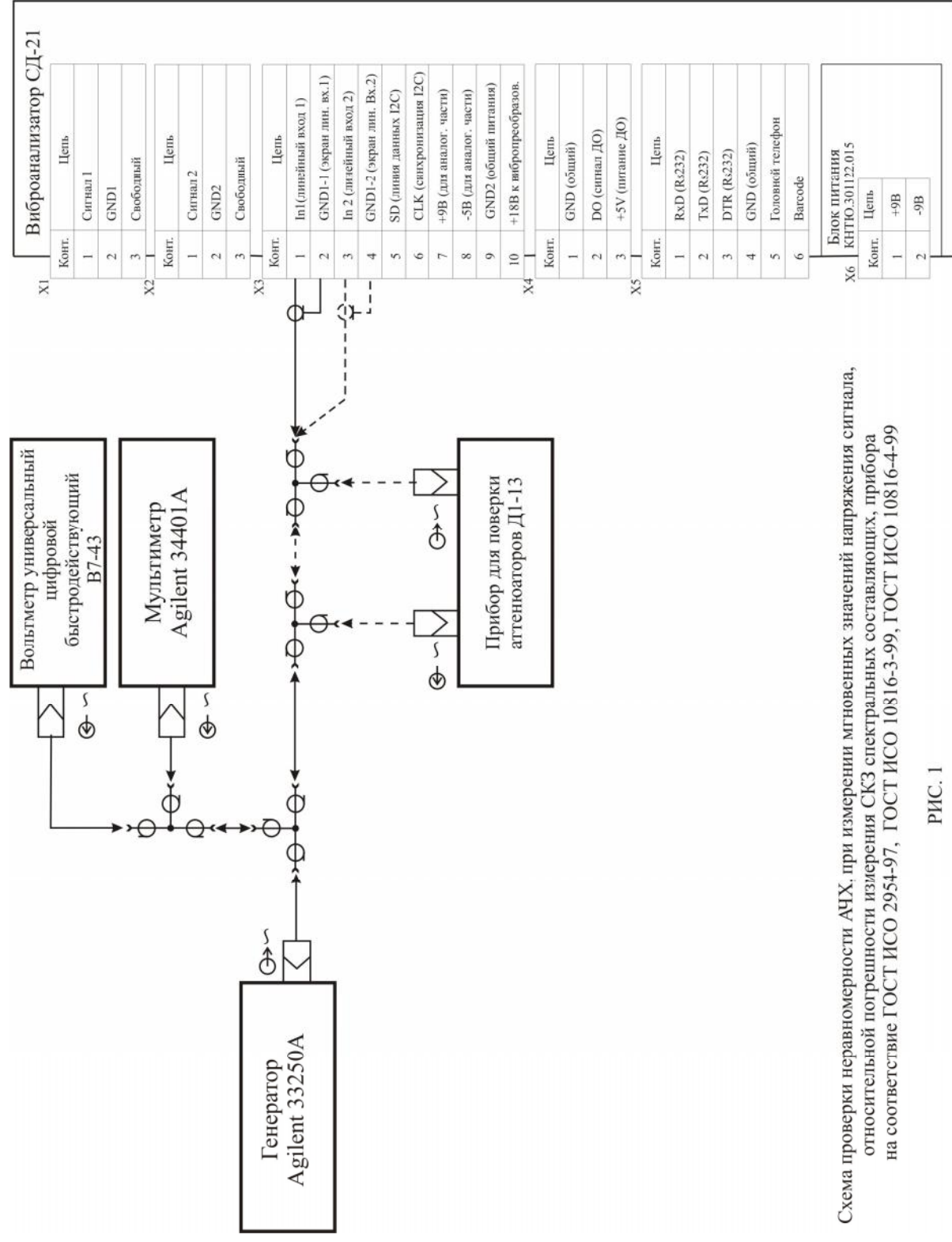

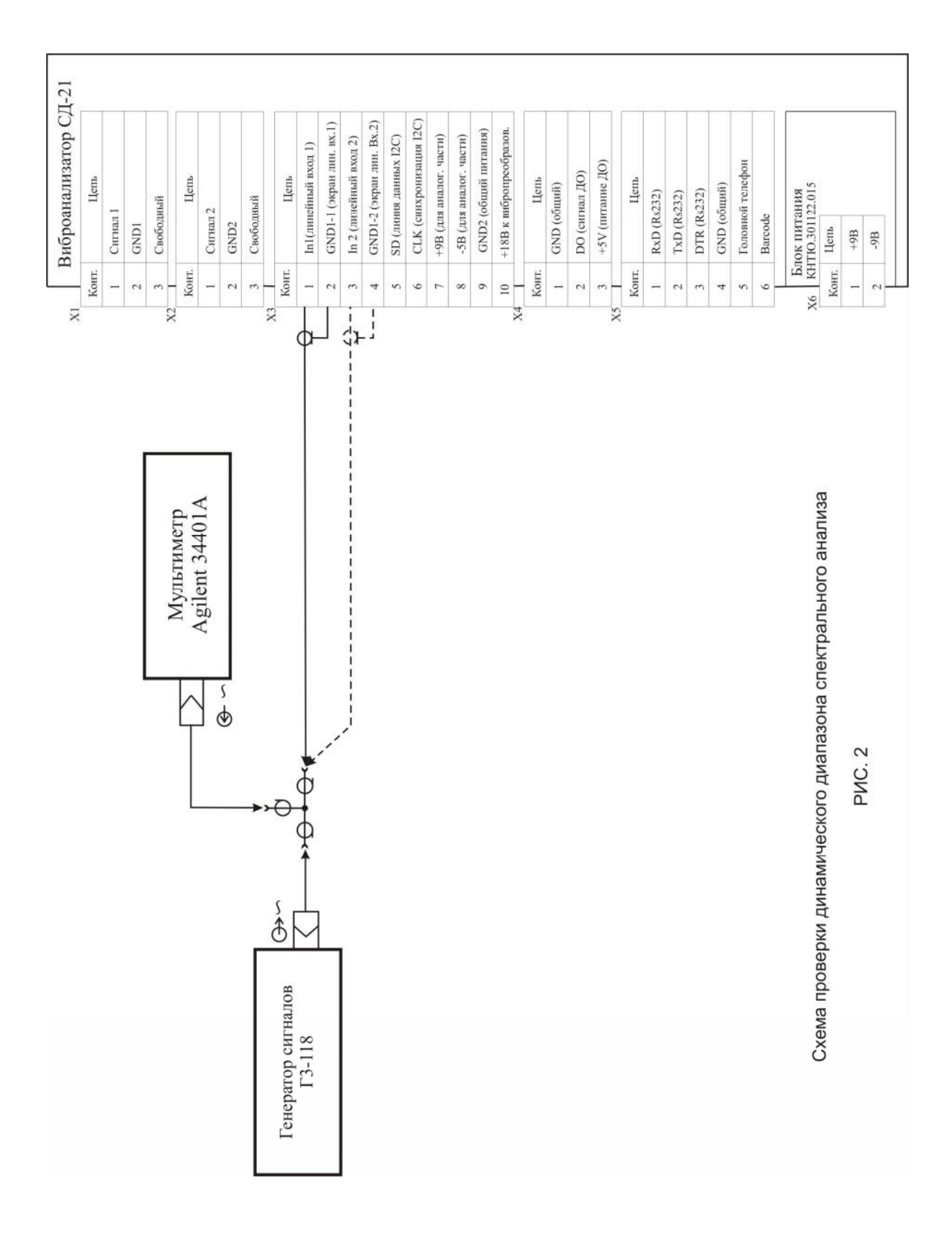

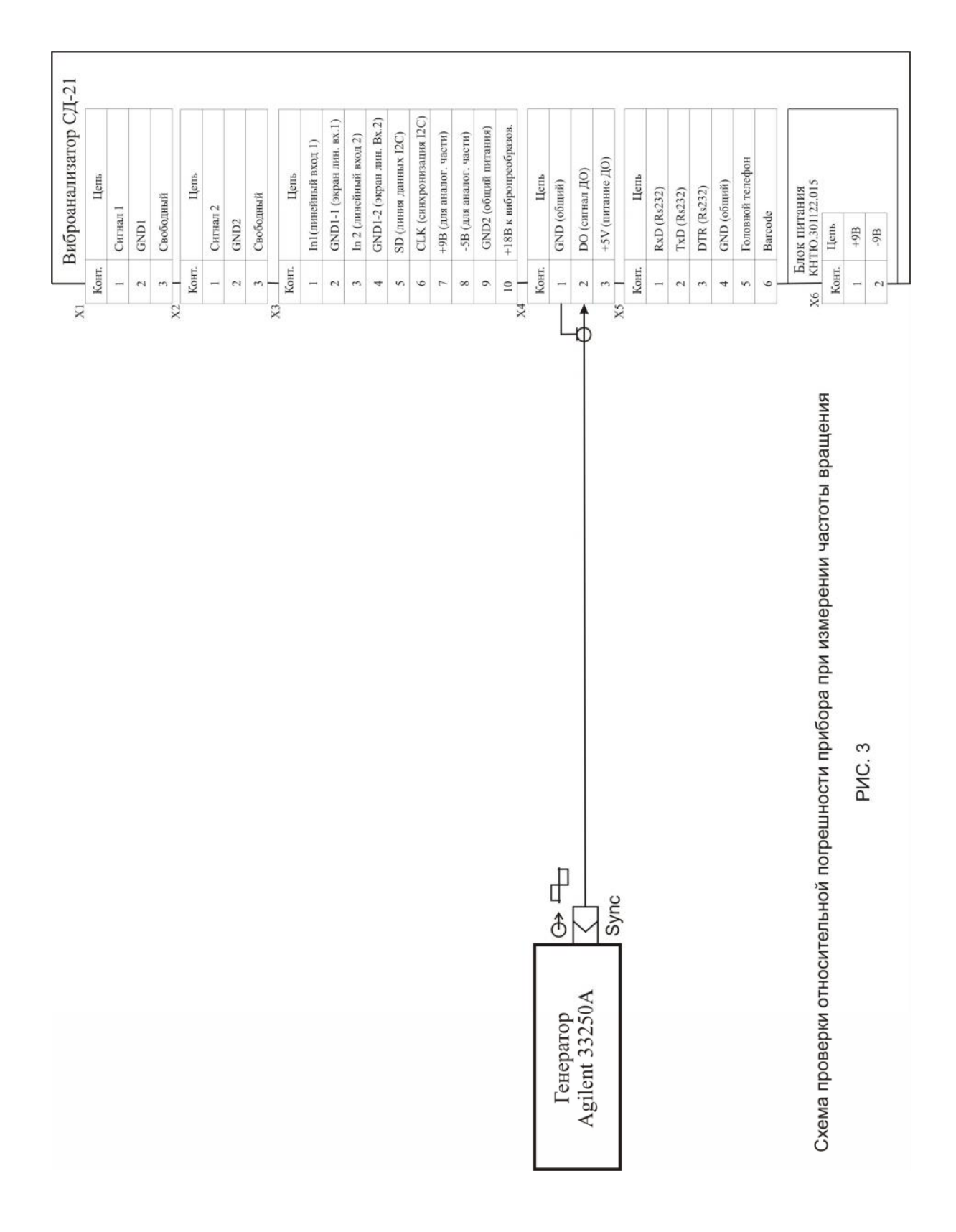

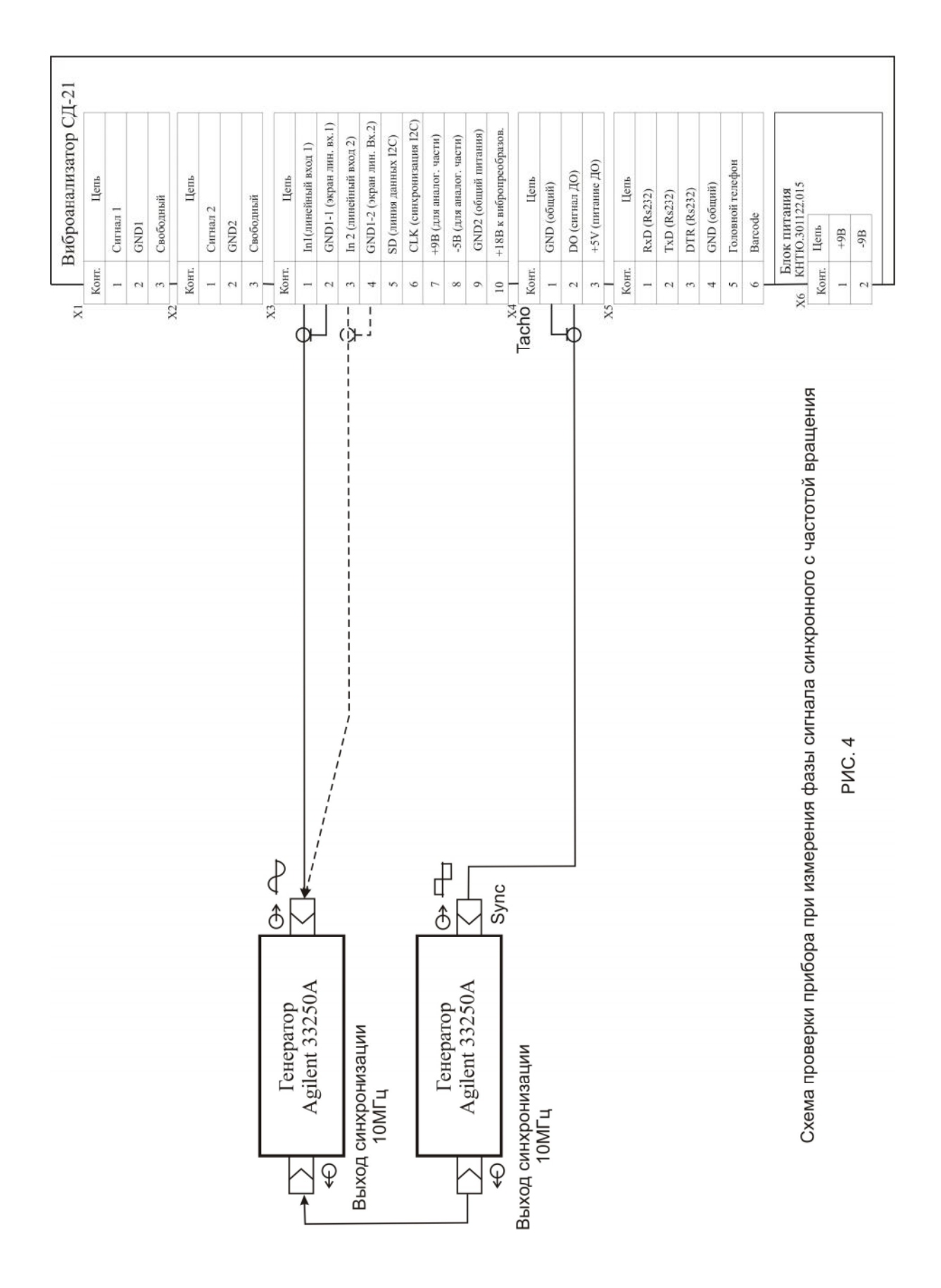

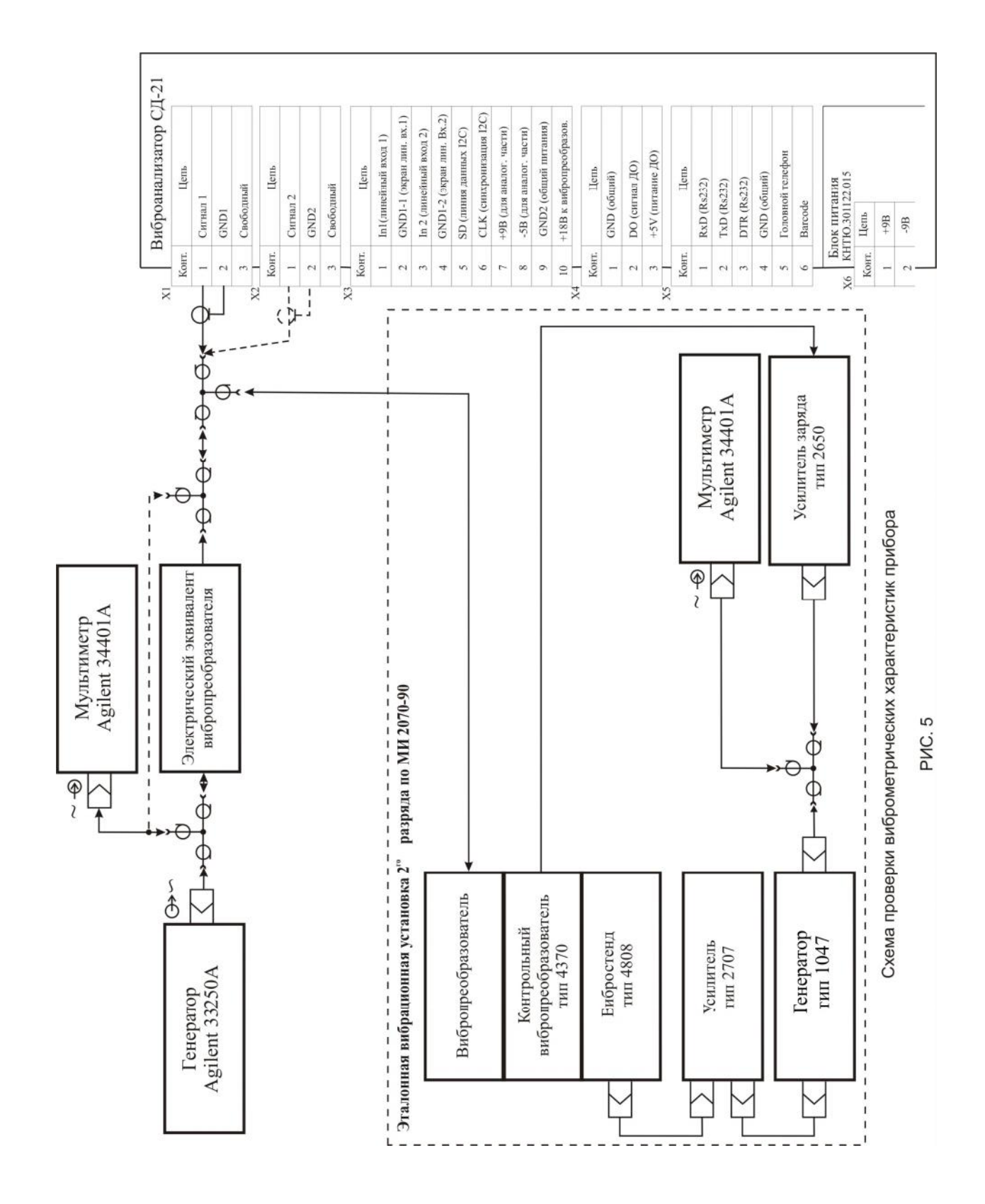

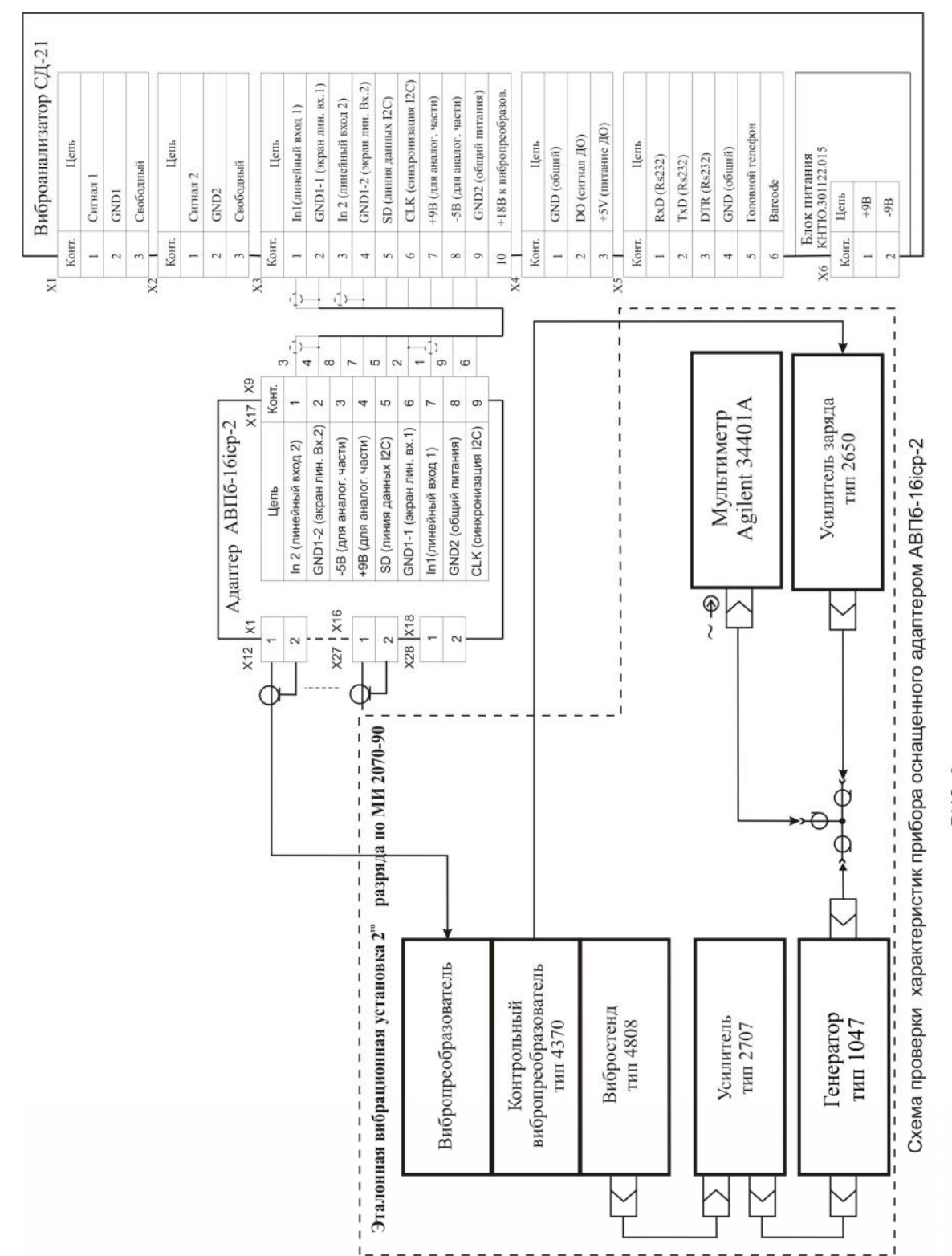

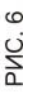

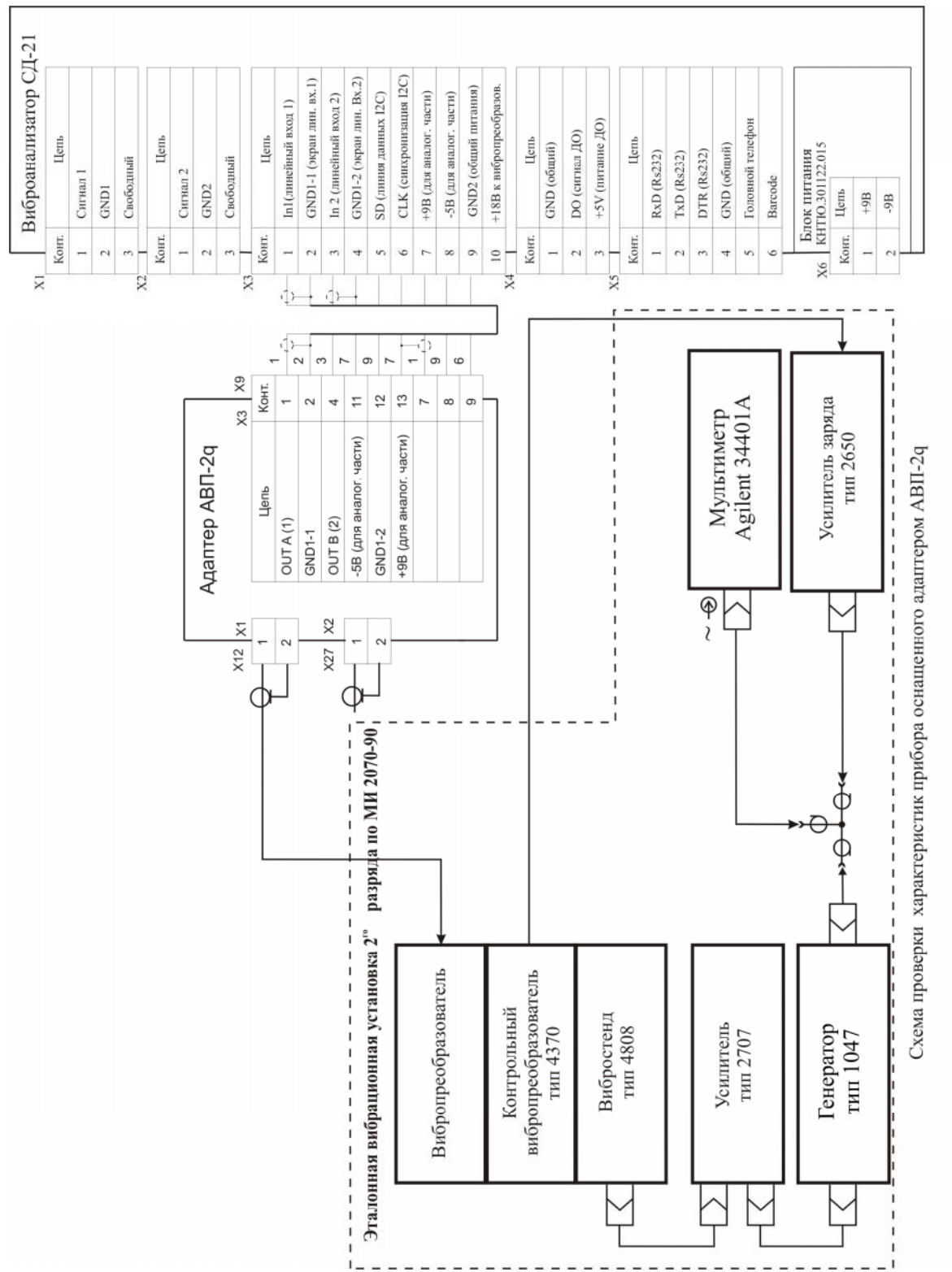

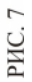

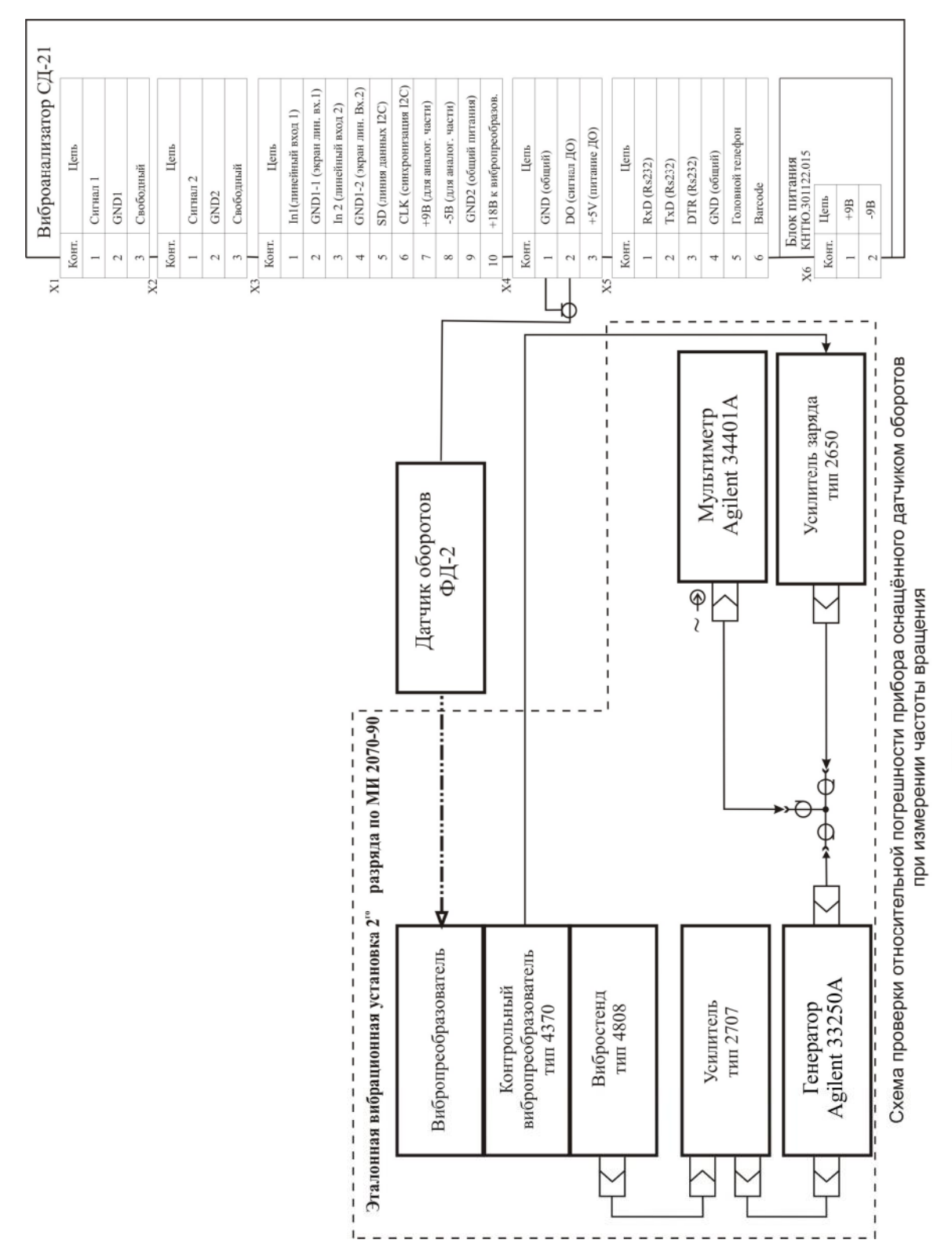

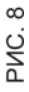